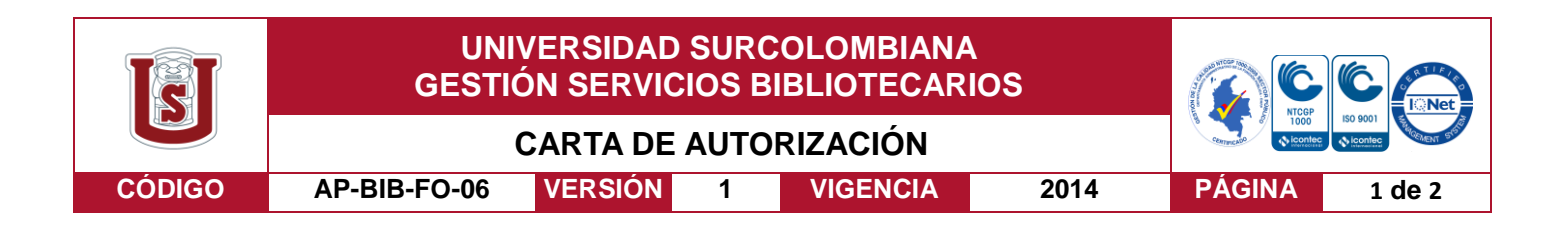

Neiva, 28 de noviembre de 2018

Señores CENTRO DE INFORMACIÓN Y DOCUMENTACIÓN UNIVERSIDAD SURCOLOMBIANA Ciudad

El (Los) suscrito(s):

Pedro Javier Ardila Ramírez, con C.C. No. 1075270070,

Juan Pablo Gordillo Muñoz, establa con C.C. No. 1075275086,

autor(es) de la tesis y/o trabajo de grado Titulado Diseño e implementación de un prototipo de transferencia de carga eléctrica para un sistema de energía solar fotovoltaica con sistema de alarma para la empresa Carpa Ingeniería S.A.S. presentado y aprobado en el año 2018 como requisito para optar al título de Ingeniero electrónico;

Autorizo (amos) al CENTRO DE INFORMACIÓN Y DOCUMENTACIÓN de la Universidad Surcolombiana para que con fines académicos, muestre al país y el exterior la producción intelectual de la Universidad Surcolombiana, a través de la visibilidad de su contenido de la siguiente manera:

- Los usuarios puedan consultar el contenido de este trabajo de grado en los sitios web que administra la Universidad, en bases de datos, repositorio digital, catálogos y en otros sitios web, redes y sistemas de información nacionales e internacionales "open access" y en las redes de información con las cuales tenga convenio la Institución.
- Permita la consulta, la reproducción y préstamo a los usuarios interesados en el contenido de este trabajo, para todos los usos que tengan finalidad académica, ya sea en formato Cd-Rom o digital desde internet, intranet, etc., y en general para cualquier formato conocido o por conocer, dentro de los términos establecidos en la Ley 23 de 1982, Ley 44 de 1993, Decisión Andina 351 de 1993, Decreto 460 de 1995 y demás normas generales sobre la materia.
- Continúo conservando los correspondientes derechos sin modificación o restricción alguna; puesto que de acuerdo con la legislación colombiana aplicable, el presente es un acuerdo jurídico que en ningún caso conlleva la enajenación del derecho de autor y sus conexos.

De conformidad con lo establecido en el artículo 30 de la Ley 23 de 1982 y el artículo 11 de la Decisión Andina 351 de 1993, "Los derechos morales sobre el trabajo son propiedad de los autores" , los cuales son irrenunciables, imprescriptibles, inembargables e inalienables.

Vigilada Mineducación

La versión vigente y controlada de este documento, solo podrá ser consultada a través del sitio web Institucional [www.usco.edu.co,](http://www.usco.edu.co/) link Sistema Gestión de Calidad. La copia o impresión diferente a la publicada, será considerada como documento no controlado y su uso indebido no es de responsabilidad de la Universidad Surcolombiana.

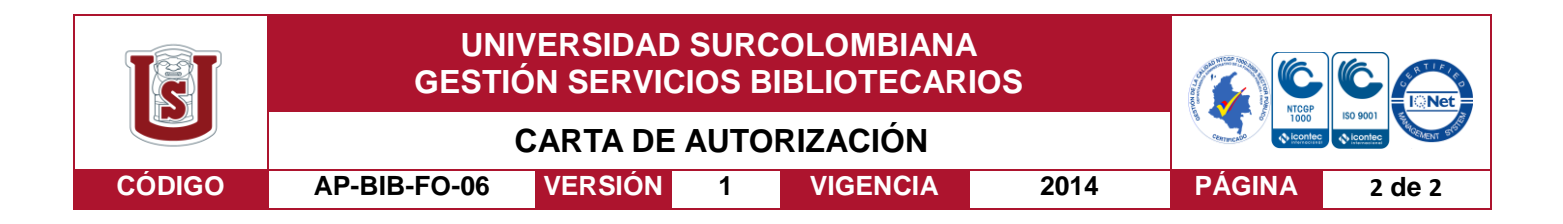

EL AUTOR/ESTUDIANTE: Pedro Javier Ardila Ramírez

Firma:

# EL AUTOR/ESTUDIANTE: Juan Pablo Gordillo Muñoz

Firma: 7004 Parto Condito 9.

La versión vigente y controlada de este documento, solo podrá ser consultada a través del sitio web Institucional [www.usco.edu.co,](http://www.usco.edu.co/) link Sistema Gestión de Calidad. La copia o impresión diferente a la publicada, será considerada como documento no controlado y su uso indebido no es de responsabilidad de la Universidad Surcolombiana.

Vigilada Mineducación

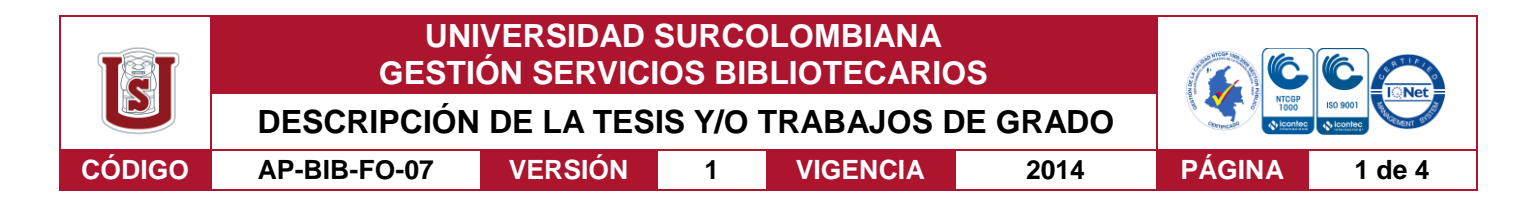

**TÍTULO COMPLETO DEL TRABAJO:** Diseño e implementación de un prototipo de transferencia de carga eléctrica para un sistema de energía solar fotovoltaica con sistema de alarma para la empresa Carpa Ingeniería S.A.S

#### **AUTOR O AUTORES:**

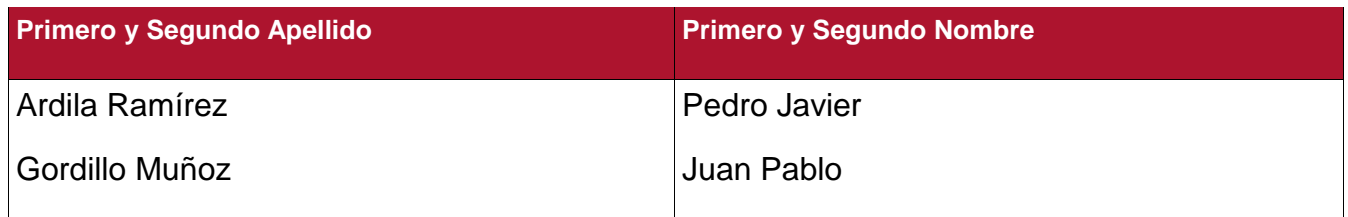

#### **DIRECTOR Y CODIRECTOR TESIS:**

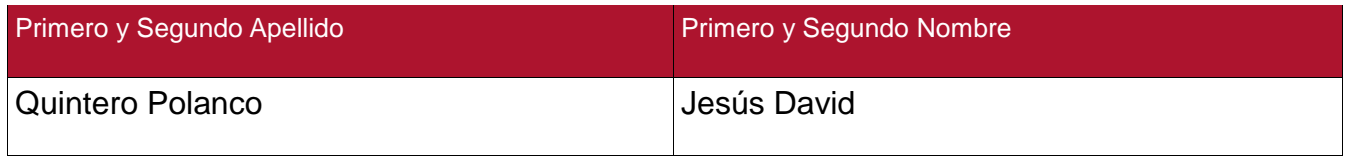

#### **ASESOR (ES):**

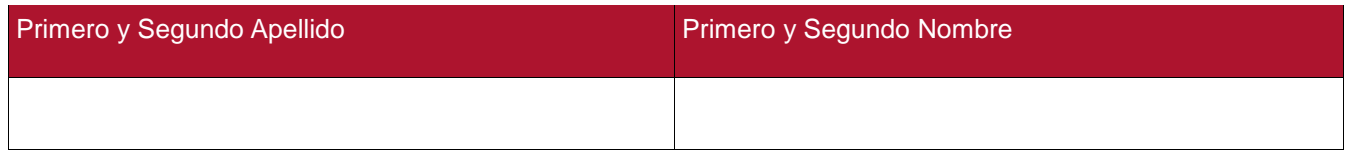

## **PARA OPTAR AL TÍTULO DE:** Ingeniero Electrónico

**FACULTAD**: Ingeniería

**PROGRAMA O POSGRADO:** Ingeniería electrónica

**CIUDAD:** Neiva **AÑO DE PRESENTACIÓN:** 2018 **NÚMERO DE PÁGINAS:** 86

#### **TIPO DE ILUSTRACIONES** (Marcar con una **X**)**:**

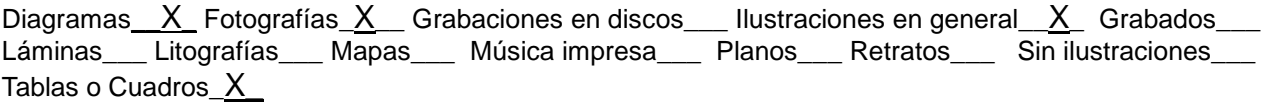

Vigilada mieducación

La versión vigente y controlada de este documento, solo podrá ser consultada a través del sitio web Institucional [www.usco.edu.co,](http://www.usco.edu.co/) link Sistema Gestión de Calidad. La copia o impresión diferente a la publicada, será considerada como documento no controlado y su uso indebido no es de responsabilidad de la Universidad Surcolombiana.

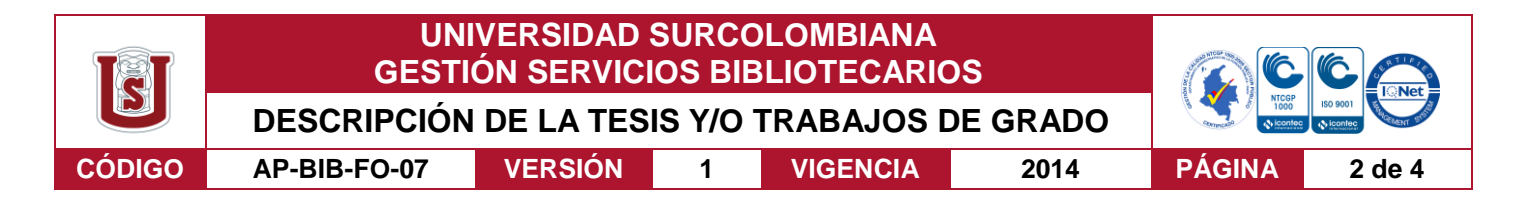

**SOFTWARE** requerido y/o especializado para la lectura del documento: Lector de PDF

#### **MATERIAL ANEXO:**

**PREMIO O DISTINCIÓN** *(En caso de ser LAUREADAS o Meritoria)*:

#### **PALABRAS CLAVES EN ESPAÑOL E INGLÉS:**

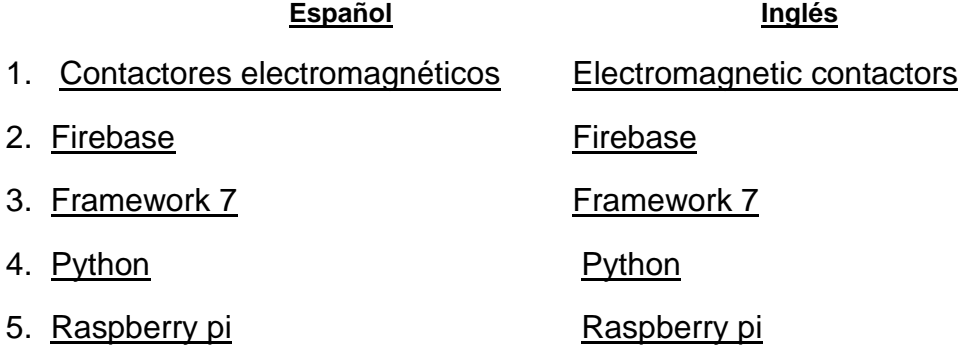

#### **RESUMEN DEL CONTENIDO:** (Máximo 250 palabras)

Se diseñó e implementó un sistema prototipo de transferencia automática para la empresa Carpa Ingeniería S.A.S. con el propósito de iniciar e incentivar la fabricación de equipos automáticos o semiautomáticos de este tipo para la industria eléctrica en la región. Este sistema realiza la conmutación por medio de dos contactores electromagnéticos trifásicos entre un Sistema de energía solar fotovoltaico y la Red eléctrica pública utilizando una Tarjeta Raspberry pi 3B como Módulo de procesamiento lógico, se realizó la programación de la tarjeta por medio del lenguaje de programación de alto nivel Python.

Por medio del desarrollador Framework 7 se implementó una interfaz que permite la visualización de los parámetros de funcionamiento de manera remota, ya que se pueden monitorear diferentes factores del sistema: niveles de tensión por fase, frecuencia por fase y la red de trabajo actual desde un dispositivo con sistema operativo iOS o Android. También, la interfaz genera notificaciones cuando se conmute la red de trabajo, inclusive mientras se ejecuta en segundo plano. Los datos medidos son enviados y enlazados con la interfaz en tiempo real utilizando la plataforma móvil de Google, Firebase, a través de una conexión a internet inalámbrica, aunque también se tiene la opción de hacerla cableada. Con este prototipo se puede lograr una introducción a un campo investigativo y laboral poco explorado en nuestra región, ya que se tiene una opción a un costo moderado, sencillo y con vistas a mejoras interesantes para una posible comercialización.

Vigilada mieducación

La versión vigente y controlada de este documento, solo podrá ser consultada a través del sitio web Institucional [www.usco.edu.co,](http://www.usco.edu.co/) link Sistema Gestión de Calidad. La copia o impresión diferente a la publicada, será considerada como documento no controlado y su uso indebido no es de responsabilidad de la Universidad Surcolombiana.

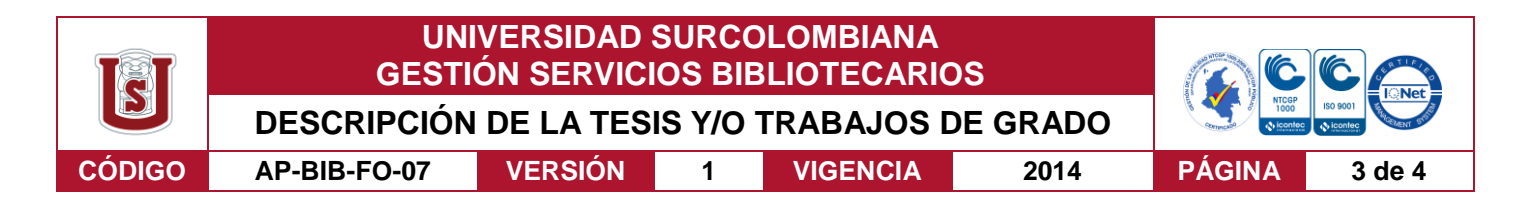

#### **ABSTRACT:** (Máximo 250 palabras)

A prototype automatic transfer system was designed and implemented for Carpa Ingeniería S.A.S. with the purpose of initiating and encouraging the manufacture of automatic or semiautomatic equipment of this type for the electrical industry in the region. This system performs the commutation by means of two three-phase electromagnetic contactors between a photovoltaic solar energy system and the public electricity grid using a Raspberry pi 3B card as a logical processing module, the programming of the card was carried out by means of the programming language of high-level Python.

Through the developer Framework 7, an interface was implemented that allows the visualization of the operating parameters remotely, since different factors of the system can be monitored: voltage levels per phase, frequency per phase and the current work network from a device with iOS or Android operating system. Also, the interface generates notifications when the work network is switched, even while running in the background. The measured data are sent and linked to the interface in real time using Google's mobile platform, Firebase, through a wireless internet connection, although you also have the option of making it wired. With this prototype we can achieve an introduction to a research and labor field little explored in our region, since we have an option at a moderate cost, simple and with a view to interesting improvements for possible commercialization.

#### **APROBACION DE LA TESIS**

Nombre Presidente Jurado: Jesús David Quintero Polanco

Firma:

Nombre Jurado: Diego Fernando Sendoya

FIRMA DEL JURADO

Firma:

Vigilada mieducación

La versión vigente y controlada de este documento, solo podrá ser consultada a través del sitio web Institucional [www.usco.edu.co,](http://www.usco.edu.co/) link Sistema Gestión de Calidad. La copia o impresión diferente a la publicada, será considerada como documento no controlado y su uso indebido no es de responsabilidad de la Universidad Surcolombiana.

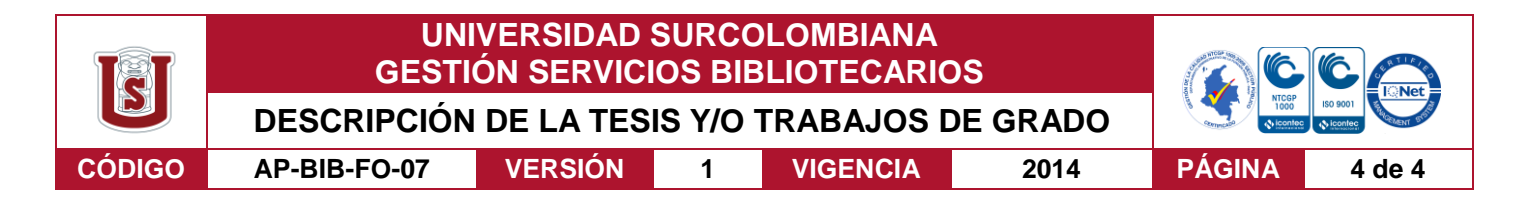

Nombre Jurado: Johan Julián Molina

FIRMA DÈL JURADO

Firma:

La versión vigente y controlada de este documento, solo podrá ser consultada a través del sitio web Institucional [www.usco.edu.co,](http://www.usco.edu.co/) link Sistema Gestión de Calidad. La copia o impresión diferente a la publicada, será considerada como documento no controlado y su uso indebido no es de responsabilidad de la Universidad Surcolombiana.

Vigilada mieducación

**Diseño e implementación de un prototipo de transferencia de carga eléctrica para un sistema de energía solar fotovoltaica con sistema de alarma para la empresa Carpa Ingeniería S.A.S.**

> **Juan Pablo Gordillo Muñoz Cod: 2010295220 Pedro Javier Ardila Ramírez Cod: 2010296952**

> > **Universidad Surcolombiana Facultad De Ingeniería Ingeniería Electrónica Neiva – Huila 2018**

**Diseño e implementación de un prototipo de transferencia de carga eléctrica para un sistema de energía solar fotovoltaica con sistema de alarma para la empresa Carpa Ingeniería S.A.S.**

> **Juan Pablo Gordillo Muñoz Cod: 2010295220 Pedro Javier Ardila Ramírez Cod: 2010296952**

**Trabajo de Grado para optar al Título de: Ingeniero Electrónico**

> **Director: Jesús David Quintero Polanco Ingeniero Electrónico**

**Universidad Surcolombiana Facultad De Ingeniería Ingeniería Electrónica Neiva - Huila 2018**

Nota De Aceptación

Firma director del Proyecto

Firma primer Jurado

Firma segundo Jurado

Neiva, octubre 2018

## **Dedicatoria**

Especialmente a mi hermosa madre María Nelly por ser el pilar de mi vida y brindarme su apoyo siempre de manera incondicional.

A toda mi familia por el constante respaldo y la confianza depositada en mí.

A mi querida Wendy por su esencial compañía en esta linda lucha por alcanzar nuestros sueños.

A todos mis amigos, compañeros, docentes y demás personas que de una u otra forma me aportaron positivamente en este recorrido.

JUAN PABLO GORDILLO MUÑOZ

A Dios por brindarme la oportunidad de cumplir mis metas.

A mi madre María Betty por darme ese apoyo incondicional en todo momento, por su amor y comprensión que me brinda a diario.

A mi padre Pedro por darme siempre un buen ejemplo y motivación para seguir adelante.

A mis hermanos Jhon Fredy e Iván porque aún en la distancia me acompañaron y apoyaron.

A mi gran compañera de vida Alejandra por su alegría, porque siempre busca una oportunidad para sonreír, aprender y triunfar.

Al Ing. Jesús David por su asesoramiento y compromiso en este proyecto

PEDRO JAVIER ARDILA RAMIREZ

## **Agradecimientos**

A nuestras familias por brindarnos el inigualable apoyo, ofrecernos las mejores condiciones para lograr cumplir nuestros propósitos profesionales y personales.

Al Ingeniero Jesús David por ser nuestro tutor en este proyecto, por brindarnos toda su experiencia y su valioso aporte en el proceso.

A los Ingenieros Diego Sendoya y Julián Molina por orientarnos

A la empresa Carpa Ingeniería SAS por la confianza depositada en nosotros como profesionales y permitirnos trabajar de manera mancomunada en el proyecto.

A nuestro compañero Jaime por su asesoría y apoyo en el proyecto.

A todos los compañeros, docentes, personal de la universidad y de la empresa que de una u otra forma nos aportaron en la correcta ejecución del proyecto.

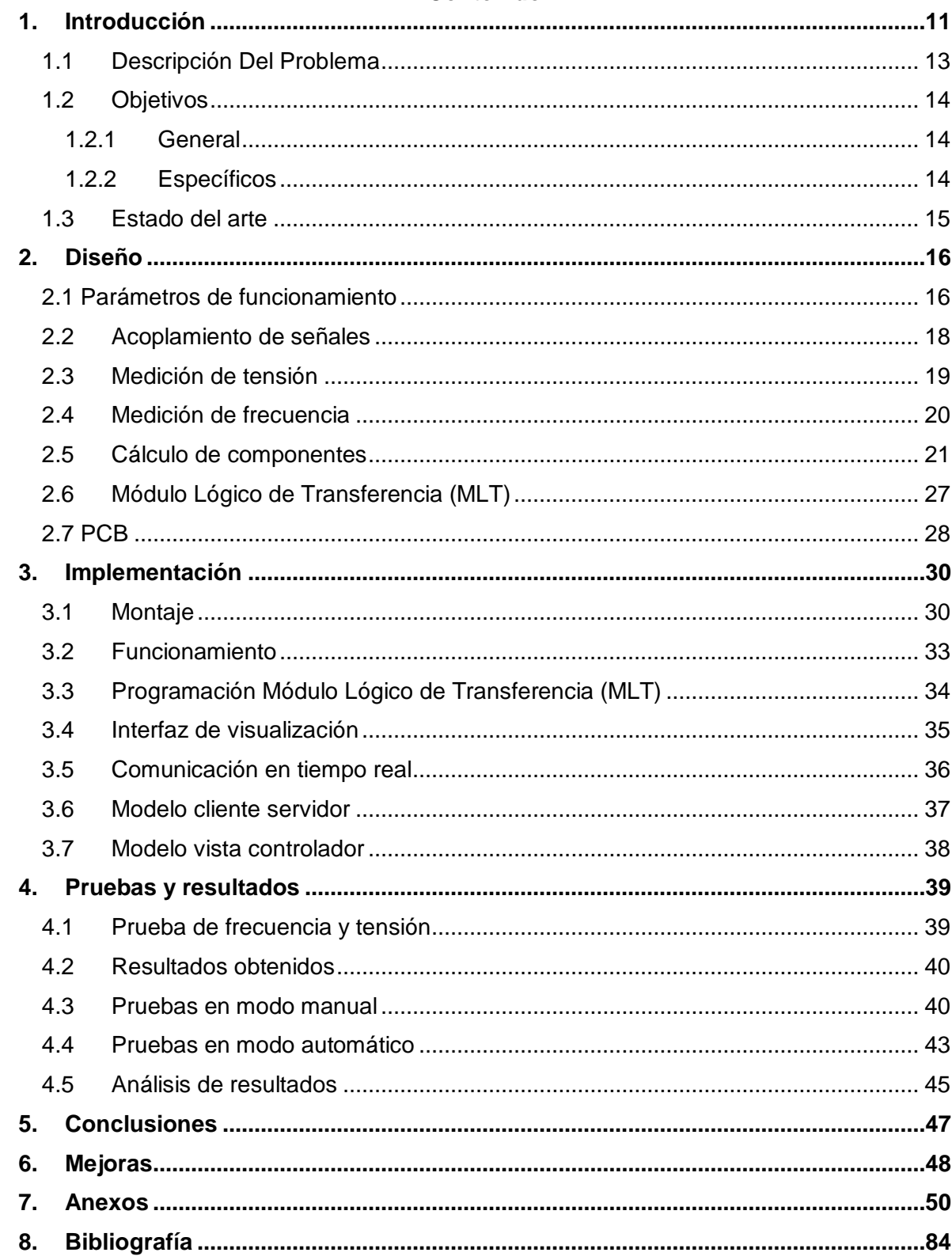

## Contenido

# **Tabla de figuras**

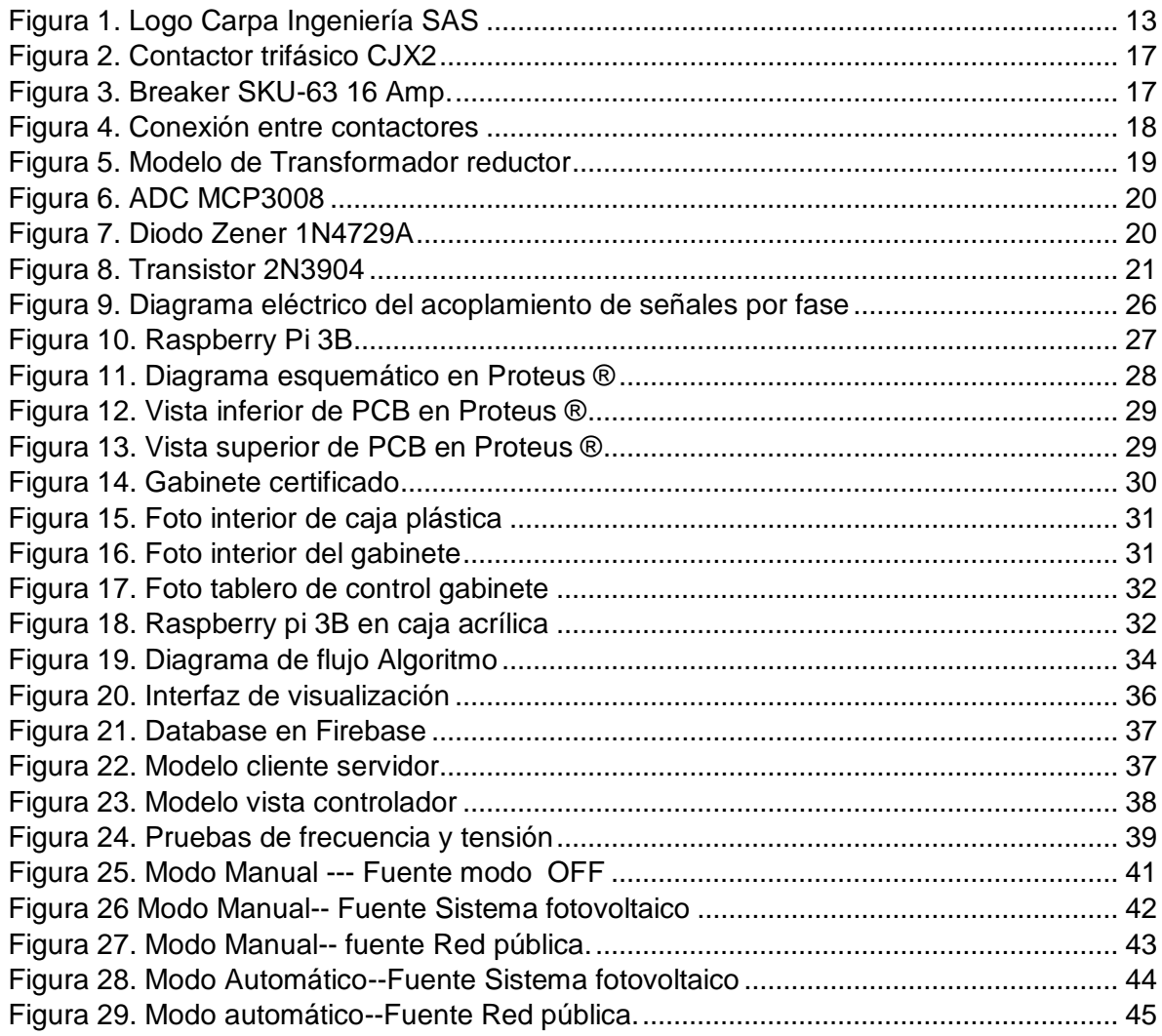

# **Lista de tablas**

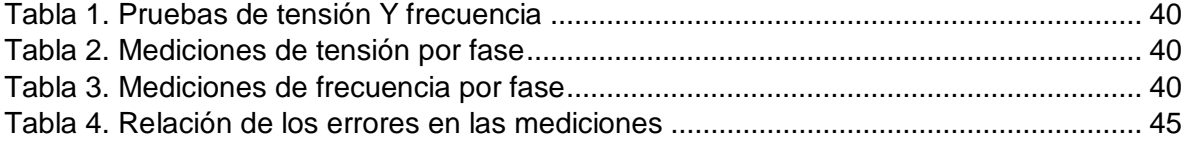

#### **Resumen**

Se diseñó e implementó un sistema prototipo de transferencia automática para la empresa Carpa Ingeniería S.A.S. con el propósito de iniciar e incentivar la fabricación de equipos automáticos o semiautomáticos de este tipo para la industria eléctrica en la región. Este sistema realiza la conmutación por medio de dos contactores electromagnéticos trifásicos entre un Sistema de energía solar fotovoltaico y la Red eléctrica pública utilizando una Tarjeta Raspberry pi 3B como Módulo de procesamiento lógico, se realizó la programación de la tarjeta por medio del lenguaje de programación de alto nivel Python.

Por medio del desarrollador Framework 7 se implementó una interfaz que permite la visualización de los parámetros de funcionamiento de manera remota, ya que se pueden monitorear diferentes factores del sistema: niveles de tensión por fase, frecuencia por fase y la red de trabajo actual desde un dispositivo con sistema operativo iOS o Android. También, la interfaz genera notificaciones cuando se conmute la red de trabajo, inclusive mientras se ejecuta en segundo plano. Los datos medidos son enviados y enlazados con la interfaz en tiempo real utilizando la plataforma móvil de Google, Firebase, a través de una conexión a internet inalámbrica, aunque también se tiene la opción de hacerla cableada. Con este prototipo se puede lograr una introducción a un campo investigativo y laboral poco explorado en nuestra región, ya que se tiene una opción a un costo moderado, sencillo y con vistas a mejoras interesantes para una posible comercialización.

*Palabras Clave: contactores electromagnéticos, firebase, framework 7, python,*

*raspberry pi.*

## **Abstract**

A prototype automatic transfer system was designed and implemented for Carpa Ingeniería S.A.S. with the purpose of initiating and encouraging the manufacture of automatic or semi-automatic equipment of this type for the electrical industry in the region. This system performs the commutation by means of two three-phase electromagnetic contactors between a photovoltaic solar energy system and the public electricity grid using a Raspberry pi 3B card as a logical processing module, the programming of the card was carried out by means of the programming language of high-level Python.

Through the developer Framework 7, an interface was implemented that allows the visualization of the operating parameters remotely, since different factors of the system can be monitored: voltage levels per phase, frequency per phase and the current work network from a device with iOS or Android operating system. Also, the interface generates notifications when the work network is switched, even while running in the background. The measured data are sent and linked to the interface in real time using Google's mobile platform, Firebase, through a wireless internet connection, although you also have the option of making it wired. With this prototype we can achieve an introduction to a research and labor field little explored in our region, since we have an option at a moderate cost, simple and with a view to interesting improvements for possible commercialization.

*Keywords: electromagnetic contactors, firebase, framework 7, python, raspberry pi.*

## **1. Introducción**

<span id="page-16-0"></span>Como consecuencia de la generalización de las actividades agrícolas, industriales y domésticas, la demanda de energía se ha incrementado notablemente; y sobre todo en los países emergentes; presentándose una necesidad, por parte de los usuarios, de tener un suministro permanente (Diaz, et al., 2015), en efecto, surgen interrogantes del cómo suplirla cuando está escasee o se presenten fallos en las fuentes de generación eléctrica convencionales.

Si tenemos en cuenta lo dicho, se pude pensar en las energías renovables como alternativa a las que proveen este esencial servicio actualmente, las energías renovables ofrecen la posibilidad de generar electricidad prácticamente sin emisiones, a bajos precios de operación y de manera sostenible (Mikati, et al., 2012). Como lo dicen Cruz, et al., (2013), Colombia es un país que cuenta con el privilegio de tener una geografía característica que brinda la disponibilidad de diferentes tipos de energías alternativas. En el caso específico de la energía solar fotovoltaica, al implementar este tipo de alternativas se presentan valiosas ventajas y algunas limitaciones a tener en cuenta; entre sus ventajas se destacan principalmente su naturaleza inagotable, renovable y su utilización libre de polución. Pero, para su utilización, es necesario tener en cuenta su naturaleza intermitente, su variabilidad fuera del control del hombre y su baja densidad de potencia (Rodríguez, 2008).

Según Ospino (2010), en Colombia las diferencias geográficas regionales definen una serie de factores muy claros para las características de incidencia de la radiación solar que pueden variar según la posición geográfica (montañoso o llano), y tienen en cuenta algunos factores como distancia al mar, el promedio de lluvias y las condiciones del suelo; que conllevan diferenciar en la cantidad de radiación solar que incide sobre cada región de Colombia.

Con base en lo expuesto anteriormente, un sistema fotovoltaico no brindará un fluido eléctrico constante por sí solo, ya que depende de diferentes parámetros que pueden estar variando constantemente. Para solucionar esta situación se propone utilizar la red pública, que en una situación cotidiana sería la Red principal, pero en este proyecto sería una Red de respaldo para el Sistema solar fotovoltaico; se define de esta manera con la intención de mantener un suministro constante de energía eléctrica. Entonces, ¿Qué sistema realizará el cambio de Red principal a Red de respaldo? Un sistema de transferencia de carga automática eléctrica, la transferencia de carga tiene como función principal transferir la energía eléctrica de una fuente de alimentación con falla a otra fuente de alimentación de respaldo, con el fin de mantener la continuidad del suministro eléctrico de la carga requerida (Jaramillo y Lino, 2016).

Este proyecto de grado obtuvo un prototipo de transferencia automática de carga eléctrica, que se complementa con un sistema de transmisión de alarmas en caso de fallos en la Red, de tal manera que mantiene informado en tiempo real al propietario del sistema o encargado de éste, adicionalmente, permite realizar la acción de conexión y desconexión entre la red principal (Sistema solar fotovoltaico) y/o una red de respaldo (Red Pública) de forma autónoma. El sistema diseñado cuenta con una interfaz visual donde se pueden monitorear los parámetros de funcionamiento de la transferencia, niveles de tensión y frecuencia por fase, la red de operación, notificación de fallos y cambios de red.

La empresa Carpa Ingeniería S.A.S tiene como objetivo brindar a todos sus clientes productos y servicios de alta calidad de acuerdo a las necesidades que estos posean, por tal razón, es una empresa que siempre busca estar a la vanguardia, innovando y revolucionando el sector donde se desenvuelve, en consecuencia, optó por apoyarse en estudiantes de la Universidad Surcolombiana del programa de ingeniería electrónica para diseñar e implementar el prototipo de dispositivo que abrirá las puertas a un campo investigativo interesante y con buenas proyecciones.

## <span id="page-18-0"></span>**1.1Descripción Del Problema**

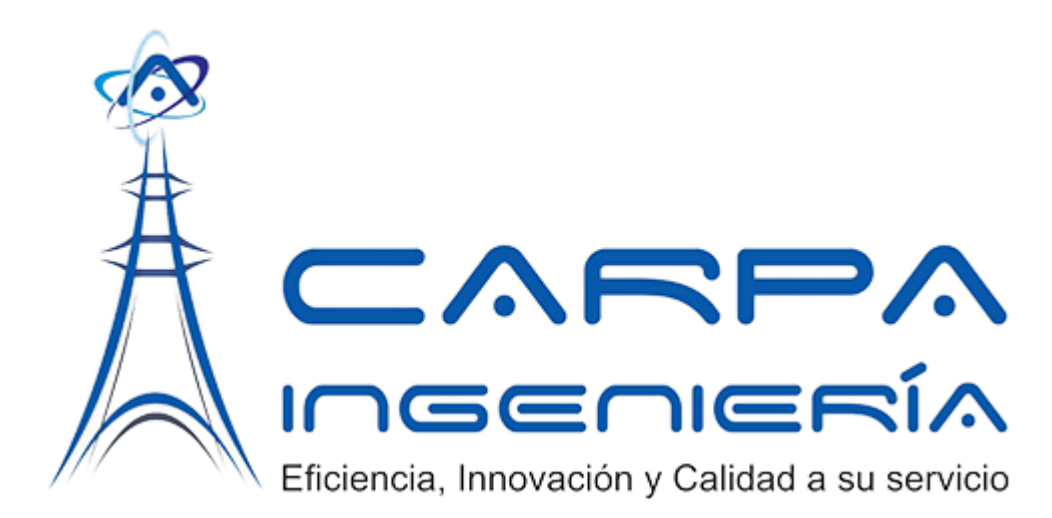

*Figura 1. Logo Carpa Ingeniería SAS*

Fuente: carpaingenieria.com

<span id="page-18-1"></span>Carpa Ingeniera S.A.S. requiere el diseño e implementación de un prototipo de transferencia de carga automática que cumpla con las siguientes características:

- Detección de fallos por tensión: Ausencia, bajo y alto voltaje por fase.
- Detección de fallos por frecuencia: Ausencia, bajo y alto nivel de frecuencia por fase.
- Desconexión del sistema de energía solar fotovoltaica y transferencia de cargas a la red pública.
- Reconexión del sistema de energía solar fotovoltaica y desconexión de la red pública.

Partiendo del hecho de que actualmente en la región no se cuenta con la fabricación de este tipo de equipos, la empresa busca impulsar este tipo de proyectos con el fin de innovar en los productos y servicios ofrecidos a sus clientes, impulsando el progreso industrial y comercial de nuestro departamento.

# <span id="page-19-0"></span>**1.2 Objetivos**

## **1.2.1 General**

<span id="page-19-1"></span>▪ Diseñar e implementar un prototipo de transferencia automática que permita conmutar la red de alimentación principal (sistema de energía solar fotovoltaico) y una red de respaldo (red pública) en caso de un fallo o ausencia de energía, adicionalmente, debe contar con un sistema de notificación para informar el cambio al operario.

# **1.2.2 Específicos**

- <span id="page-19-2"></span>▪ Implementar el dispositivo de transferencia automática para garantizar el suministro de energía de manera constante, aun cuando se presente un fallo en la red principal.
- Garantizar que la red principal (sistema solar fotovoltaico) y la red de respaldo (red pública) no inyectarán energía a la carga de manera simultánea, asegurando que la red principal no le suministrará energía a la red de respaldo y viceversa.
- Realizar una interfaz que permita visualizar el estado del funcionamiento del sistema en conjunto.
- Obtener de manera eficaz la transmisión de alarmas en caso de un fallo en la red para mantener informado al propietario y/o encargado.

## <span id="page-20-0"></span>**1.3 Estado del arte**

Anteriormente los sistemas de transferencia de carga no eran tomados con una gran importancia en comparación con otros elementos en el diseño de proyectos energéticos, pero el mal funcionamiento de estos dispositivos podría afectar o inhabilitar ciertos procesos dependiendo el tipo de funcionalidad de estos; por lo anterior, las transferencias han tenido que evolucionar como la mayoría de los productos y dispositivos utilizados en la industria, pasando de simples sistemas de activación manual con interruptores a complejos prototipos automáticos. Inclusive, los diseños más recientes han implementado sistemas con conexión al mundo IoT (Internet of Things), ampliando sus funcionalidades de monitoreo y control de operación remoto, teniendo equipos de transferencia más completos y robustos.

Los sistemas de distribución de energía cuentan con diferentes configuraciones en sus sistemas de transferencia, que le permiten operar de manera manual o automática. Dicha configuración suele depender de las necesidades de la carga, de su criticidad, de su importancia y de las demandas de continuidad que presente cada sitio (Martínez, 2016).

En esencia, un sistema de transferencia de carga debe minimizar o evitar de la manera menos traumática posible la interrupción de energía eléctrica cuando la fuente principal falla o no está a disposición de la carga, dando paso a una fuente de energía alternativa o secundaria. Por esto, los diseños de los sistemas de transferencia varían conforme a diferentes factores: Cantidad y tipo de fuentes de energía eléctrica que van a operar, su capacidad de potencia (KW, KVA), tipos de enclavamiento (eléctrico, electrónico, mecanico), accesorios complementarios como interruptores de protección, medidores digitales, anunciadores de alarmas, filtros de línea, pararrayos de baja tensión, sistemas de comunicación, entre otros.

Actualmente en todo el mundo se tiene una variedad de empresas que ofrecen sistemas de transferencia de carga automáticas, Eaton, Schneider Electric, ABB industrial, ASCO Power Technologies, por nombrar algunos de los más reconocidos. Por fortuna en Colombia, existen fabricantes certificados en este tipo de soluciones, algunos de larga trayectoria en el mercado como Velásquez Ingenieros Asociados S.A.S. en Cali - Valle del Cauca, Conergia S.A.S. en Cota - Cundinamarca, Laumayer S.A.S. en Medellín - Antioquía, entre otros. Por lo expuesto anteriormente, se puede percibir que en el país ya se tienen unas empresas desarrollando estos sistemas, aunque específicamente en nuestra región se podría pensar en un espacio en el mercado para generar emprendimientos y explorar este tipo de soluciones para la industria.

# **2. Diseño**

# <span id="page-21-1"></span><span id="page-21-0"></span>**2.1 Parámetros de funcionamiento**

Como lo dicen las Empresas Públicas de Medellín (2015), un equipo de transferencia automática está conformado o constituido por dos dispositivos de corte que pueden ser seccionadores o interruptores, los cuales se encuentran enclavados eléctrica y en algunos casos mecánicamente con el fin de evitar que se presente un cierre simultáneo entre ellos.

De acuerdo con los requerimientos del proyecto, se inicia el diseño delimitando las capacidades y alcances que tendrá la transferencia:

- La transferencia deberá operar para redes eléctricas trifásicas.
- Medirá la tensión y frecuencia del Sistema Fotovoltaico (Red principal) y la suministrada por la electrificadora (Red de respaldo).
- Desconectará de inmediato el sistema de la Red Principal en caso de falla por fase: nivel bajo de tensión, nivel alto de tensión, nivel bajo de frecuencia o nivel alto de frecuencia; y tomará suministro de la Red de respaldo, si funciona correctamente en los rangos establecidos.
- Establecerá conexión con la Red principal cuando esta se restablezca, tendrá preferencia por la principal si ambas están disponibles.
- Por ningún motivo la carga será alimentada por ambas redes en simultaneo.

Bajo los parámetros establecidos, se decide utilizar contactores electromagnéticos trifásicos CJX2 de 25 A, 120/208 V AC tripolares y como protecciones para la transferencia se optó por breakers termomagnéticos de 16 A con tensión máxima de 400 V.

El contactor electromagnético es un dispositivo mecánico de conexión controlada por medio de un electroimán y con funcionamiento On/Off. Cuando la bobina es energizada, el contactor se cierra, haciendo que se alimente la carga conectada al contactor.

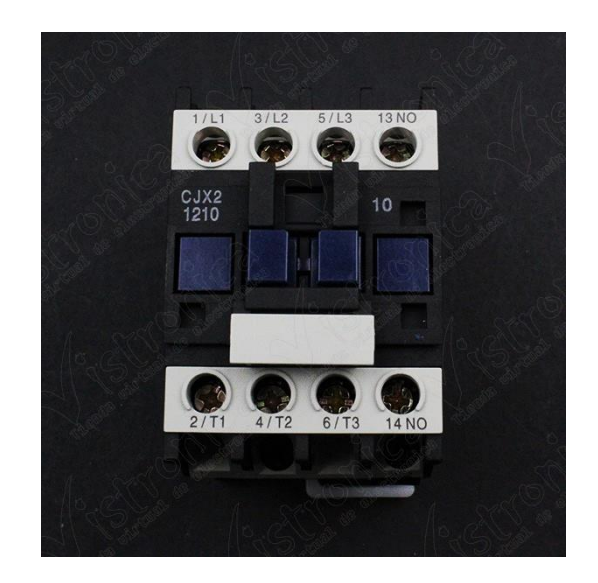

*Figura 2. Contactor trifásico CJX2*  Fuente: [https://www.vistronica.com/](https://www.vistronica.com/potencia/contactor-cjx2-1210-220vac-20a-detail.html)

<span id="page-22-0"></span>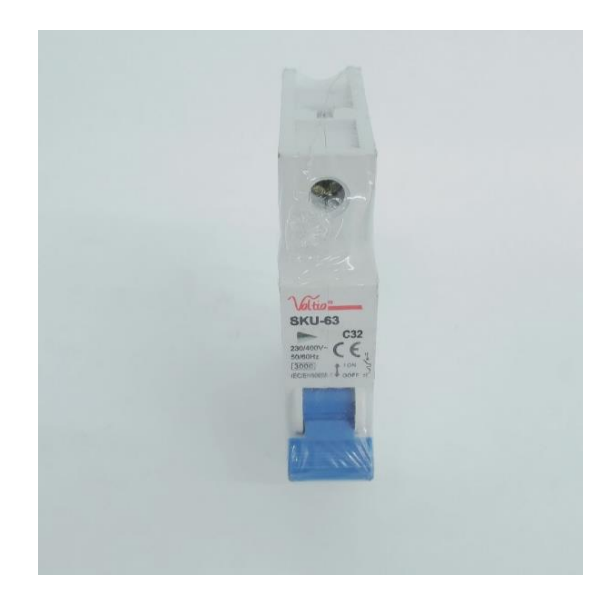

*Figura 3. Breaker SKU-63 16 Amp.* Fuente: [http://www.provired.co/](http://www.provired.co/propiedad-detalle.php?id=19743&val=0)

<span id="page-22-1"></span>Para asegurar que las redes de suministro no funcionen simultáneamente se realiza una conexión entre los dos contactores tipo maestro-esclavo, siendo maestro el contactor de la red principal para darle la prioridad al Sistema fotovoltaico y el contactor de la red de respaldo es tipo esclavo.

La conexión necesaria para este funcionamiento se realiza como se muestra en la siguiente figura. Los terminales de control del contactor de la Red (A1 – A2) se conectan al terminal NC (Normalmente cerrado) del contactor de la Planta y al Neutro del circuito, respectivamente. A su vez el terminal NC de la Planta se alimenta de la Línea 1 (L1) del sistema de Red por medio de un relé. Al tener una tensión alrededor de los 110V en las terminales de control del contactor de la Planta, el terminal NC queda en posición de apertura, impidiendo el paso de corriente al contactor de Red. En caso diferente, cuando el nivel de tensión sea inferior al indicado, el contactor de Planta se apaga y el terminal NC de Planta se cierra, permitiendo la conmutación del contactor de Red.

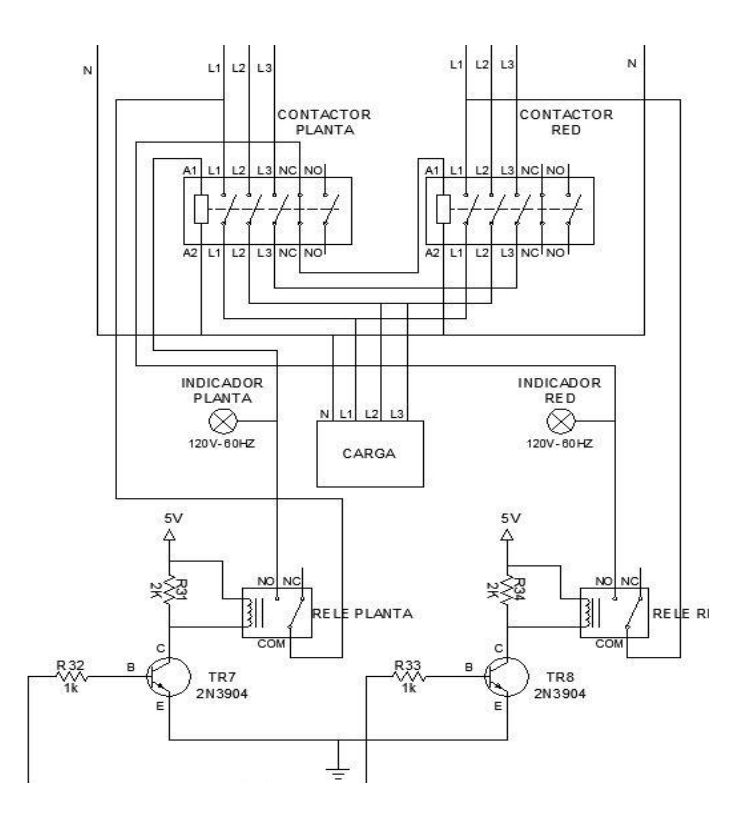

*Figura 4. Conexión entre contactores*

Fuente: Autores

## <span id="page-23-1"></span>**2.2Acoplamiento de señales**

<span id="page-23-0"></span>Para realizar las mediciones de tensión y frecuencia se hace necesario realizar una etapa de procesamiento de las señales de entrada, red principal y red de respaldo. En primera instancia, se considera el uso de transformadores reductores para disminuir el nivel de tensión y tener un aislamiento AC-DC de la etapa de procesamiento. Según Chapman (2000), un transformador es un dispositivo que cambia potencia eléctrica alterna a otro nivel de voltaje mediante la acción de un campo magnético.

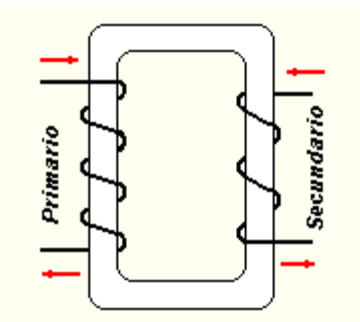

*Figura 5. Modelo de Transformador reductor*

# Fuente: [http://rte.mx/](http://rte.mx/transformadores-elevadores-y-reductores-de-tension)

<span id="page-24-1"></span>Se optó por un Transformador serie 500 principalmente por su tamaño y tensión de salida, se pueden resaltar las siguientes características nominales entregadas por el fabricante Sirio (2018): Voltaje primario de 115 V, voltaje secundario entre 0V a 6V, y corriente en el secundario alrededor de los 200 mA.

Teniendo un nivel de tensión menor se procede a realizar la rectificación de este. Seleccionamos el rectificador con diodos tipo puente, llamado así, según Sedra & Smith por su similitud con el puente de Wheatstone, debido a que requiere un PIV (Voltaje Inverso Pico) menor y la mitad del número de vueltas en el devanado secundario, comparado con el rectificador de onda completa. El PIV es el voltaje inverso máximo que el diodo debe ser capaz de resistir en sus terminales sin quemarse. Específicamente utilizaremos el diodo de Silicio 1N4004, sus características y valores de comportamiento típicos están descritos en la hoja de datos adjuntada en los anexos.

# **2.3Medición de tensión**

<span id="page-24-0"></span>La utilización de un ADC (Conversor Análogo-Digital) se hace necesaria debido a que la tarjeta seleccionada para hacer el control de datos es la Raspberry PI, que no cuenta con entradas analógicas. La conversión analógico-digital es el proceso de convertir la salida del circuito de muestreo y retención en una serie de códigos binarios que representan la amplitud de la entrada analógica en cada uno de los instantes de muestreo (Floyd 2000)

Para escoger el conversor adecuado se tuvo en cuenta el voltaje de operación, número de canales para la lectura (6 requeridos) y la resolución, en base a lo anterior, decantamos por el MCP3008 que cuenta con 8 canales de lectura, resolución de 10 bits y opera entre los 2.7 V y 5.5 V en DC. En los anexos se encuentra la hoja de datos proporcionada de fábrica.

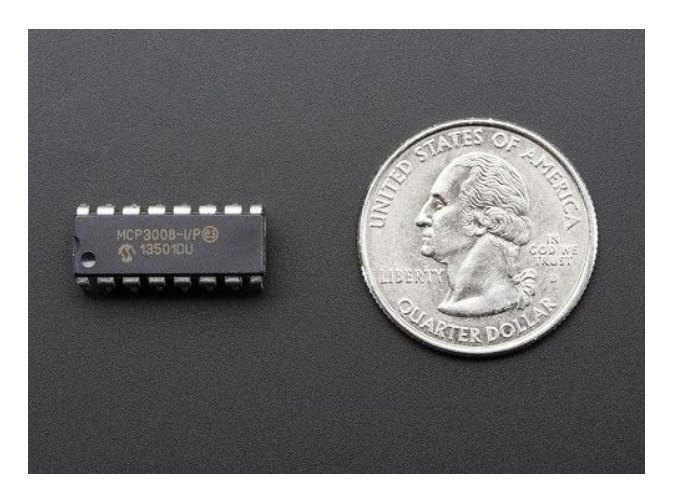

*Figura 6. ADC MCP3008*

Fuente: [http://tdrobotica.co/](http://tdrobotica.co/conversor-adc-mcp3008/346.html?gclid=EAIaIQobChMImYfZhKyu2wIVE1mGCh058AuMEAAYASAAEgJudPD_BwE)

# <span id="page-25-1"></span>**2.4Medición de frecuencia**

<span id="page-25-0"></span>Se decidió utilizar un diodo Zener para realizar la regulación de voltaje en la medición de frecuencia y también, con la intensión tener una protección a la tarjeta de procesamiento contra subidas abruptas de tensión. Como lo dicen Sedra & Smith, el diodo Zener es un diodo especial fabricado para operar específicamente en la región de ruptura, donde la caída de tensión es casi constante, ideales para usar en el diseño de reguladores de voltaje.

Determinamos que el 1N4729A cumplía con nuestras necesidades, opera a una tensión Zener (Vz) de 3.6 V y una tolerancia de apenas 5%, muy favorable. Para mayor información técnica del Zener, puede remitirse a la hoja de datos anexada.

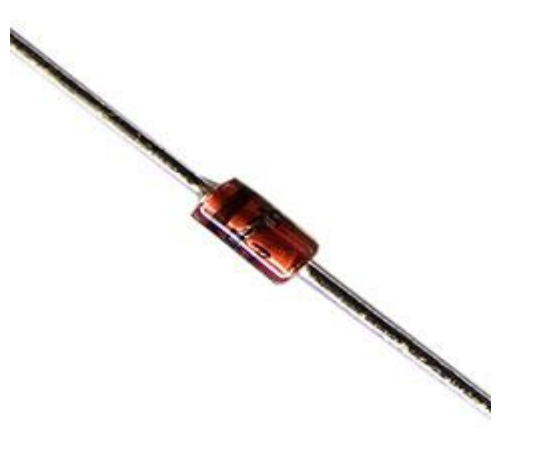

*Figura 7. Diodo Zener 1N4729A*

<span id="page-25-2"></span>[http://censa.mx/](http://censa.mx/imgs/prods/24001680/imgs/img1.jpg)

Según Sedra & Smith, el transistor bipolar consta de dos uniones construidas de manera especial y conectadas en serie, espalda con espalda. La corriente es conducida por electrones y huecos, de aquí se deriva su nombre como bipolar. El transistor opera de diferentes modos, en esta etapa del proyecto se utilizará en modo de conmutación, entre saturación y corte.

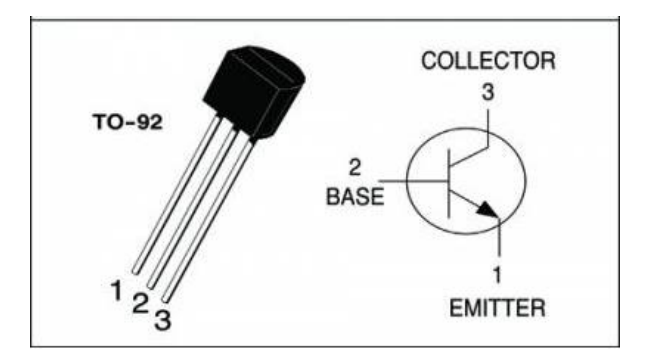

*Figura 8. Transistor 2N3904*

Fuente:<https://laredelectronica.com/>

## <span id="page-26-1"></span>**2.5Cálculo de componentes**

<span id="page-26-0"></span>Considerando que el voltaje máximo de entrada al ADC es de 5V, se toma como parámetro de diseño un valor de 4V buscando asegurar que este no sobrepase este límite. Por lo anterior, podemos calcular un factor de reducción:

$$
\frac{V_{in}}{V_{out}} = \frac{120 V_{RMS}}{4 V_{RMS}} = 30
$$

Definiendo una resolución en la medición de tensión de 0.1V. Se halla la máxima variación permitida en la salida del filtro:

$$
V_r = \frac{Variació n_{maxima}}{Factor de reducción}
$$

$$
V_r = \frac{0.1 V}{30 V} = 0.33 V
$$

$$
V_r = 3.33 mV
$$

Para calcular los valores del filtro:

$$
V_c = V_{R4} = V_{out} + V_r
$$

$$
V_c = 4V + 0.33 V
$$

$$
V_c = 4.33 V
$$

Considerando que:

$$
V_r = \frac{V_p}{2*f * R * C}
$$

Se calcula el valor de R con un valor seleccionado del capacitor de  $100 \mu F$ :

$$
R = \frac{V_p}{2 * f * V_r * C}
$$

$$
R = \frac{4V}{2 * 60Hz * 0.33V * 100\mu F}
$$

$$
R = 100.1 K\Omega
$$

$$
R \approx 100 K\Omega
$$

Teniendo en cuenta que los resistores tienen una tolerancia del  $\pm 5$ %, se calcular los Vr con este rango:

Para  $R = 105 K\Omega$ 

$$
V_r = \frac{4}{2 * 60Hz * 105 K\Omega * 100\mu F}
$$
  
V<sub>r</sub> = 3.17 mV (Cumple, menor a 3.33 mV)

Para  $R = 95 K\Omega$ 

$$
V_r = \frac{4}{2 * 60Hz * 95 K\Omega * 100\mu F}
$$
  
V<sub>r</sub> = 3.50 mV (No cumple, mayor a 3.33 mV)

Por lo anterior, se debe aumentar el valor de R para garantizar siempre que  $V_r \leq$ 3.33  $mV$ . El valor comercial que le sigue a sería  $R = 120 K\Omega$ , ahora se procede a repetir los mismos cálculos para comprobar que cumpla la condición:

Para  $R = 120 K\Omega$ 

$$
V_r = \frac{4}{2 * 60Hz * 120 K\Omega * 100\mu F}
$$
  
V<sub>r</sub> = 2.77 mV (Cumple, menor a 3.33 mV)

Para  $R = 126 K\Omega$ 

$$
V_r = \frac{4}{2 * 60Hz * 126 K\Omega * 100\mu F}
$$
  
V<sub>r</sub> = 2.64 mV (Cumple, menor a 3.33 mV)

Para  $R = 114 K\Omega$ 

$$
V_r = \frac{4}{2 * 60 Hz * 114 K\Omega * 100 \mu F}
$$

$$
V_r = 2.92 \, mV \, (Cumple, menor \, a \, 3.33 \, mV)
$$

Como se explicó anteriormente, el transistor operará en las regiones de corte y saturación para realizar las mediciones de frecuencia. A continuación, se calculan los valores de los componentes adicionales al transistor para que cumpla con la función requerida:

Condiciones del transistor en corte (Off)

$$
I_B = 0
$$

$$
I_E = 0
$$

$$
I_C = 0
$$

$$
V_C = V_{CC}
$$

Condiciones del transistor en saturación (On)

$$
\beta_{\text{minimo}} = 40 \text{ para } I_C = 0.1 \text{ mA}
$$

$$
V_{CEsat} = 0.2 \text{ V}
$$

Asumiendo  $I_c = 10 \text{ mA}$ , podemos hallar el valor de Rc:

$$
R_C = \frac{V_{CC} - V_{CEsat}}{I_C}
$$

$$
R_C = \frac{5V - 0.2V}{10mA}
$$

$$
R_C = \frac{4.8V}{10mA} = 480\Omega
$$

Como el valor calculado para  $R_c$  no es comercial, se aproxima al valor comercial más cercano,  $R_c = 470Ω$ . Con este valor se calcula de nuevo  $I_c$ :

$$
I_{Csat} = \frac{V_{CC} - V_{CEsat}}{R_C}
$$

$$
I_{Csat} = \frac{5V - 0.2V}{470\Omega}
$$

$$
I_{Csat} = 10.21 \text{ mA}
$$

Para saturar el transistor con  $\beta_{minimo}$  necesitamos cumplir con la siguiente condición:

$$
I_B \ge \frac{I_{Csat}}{\beta_{minimo}}
$$

$$
I_B \ge \frac{10.21mA}{40}
$$

$$
I_B \ge 255.25 \mu A
$$

Por lo que se tiene:

$$
I_{B(EOS)}=255.25\mu A
$$

Por criterio de diseño, consideramos un  $factor de saturación = 5$  para garantizar que se cumpla la condición  $I_B \geq I_{B(EOS)}$ , entonces:

$$
I_B = factor de saturación * I_{B(EOS)}
$$
  

$$
I_B = 5 * 255.25 \mu A
$$
  

$$
I_B = 1.27 mA
$$

Hallamos  $R_B$ :

$$
R_B = \frac{V_Z - V_{BE}}{I_B}
$$

$$
R_B = \frac{3.3V - 0.7V}{1.27mA}
$$

$$
R_B = 2.047K\Omega
$$
  

$$
R_B \cong 2K\Omega = R_3
$$

Hallamos  $R_2$ :

$$
R_2 = \frac{V_{D6} + V_{R4} - V_Z}{I_B}
$$

$$
R_2 = \frac{0.7V + 4V - 3.3V}{1.27mA}
$$

$$
R_2 = 1102\Omega
$$

$$
R_2 \approx 1K\Omega
$$

Para  $I_{R2}$ :

$$
I_{R2} = \frac{V_{D6} + V_{R4} - V_Z}{R_2}
$$

$$
I_{R2} = \frac{0.7V + 4V - 3.3V}{1K\Omega}
$$

$$
I_{R2} = 1.4mA
$$

Teniendo en cuenta las impedancias encontradas en la malla del diodo 1N4001, R<sub>4</sub> y C; se considera un flujo de corriente muy bajo, aproximado a cero. Por lo anterior:

$$
I_{R2} \cong I_{R1}
$$

$$
I_{R1} = 1.4mA
$$

Teniendo esto, calculamos el valor de  $V_{R1}$ :

$$
V_{R1} = V_{FUENTEpico} - 2 * V_D - V_{D6} - V_{R4}
$$
  

$$
V_{R1} = 6.5V * \sqrt{2} - 2 * 0.7V - 0.7V - 4V
$$
  

$$
V_{R1} = 9,19V - 1.4V - 4.7V
$$
  

$$
V_{R1} = 3.09V
$$

finalmente, podemos hallar el valor de  $R_1$ :

$$
R_1 = \frac{V_{R1}}{I_{R1}}
$$

$$
R_1 = \frac{3.09V}{1.4mA}
$$

$$
R_1 = 2.2K\Omega
$$

A continuación, se observa el diagrama eléctrico con cada una de las etapas que componen el acoplamiento de señales con los respectivos valores calculados de los componentes. Cabe recordar que el procesamiento de cada fase se realiza de manera individual; es decir, este circuito se replica 6 veces, 3 de red principal y 3 de la red de respaldo.

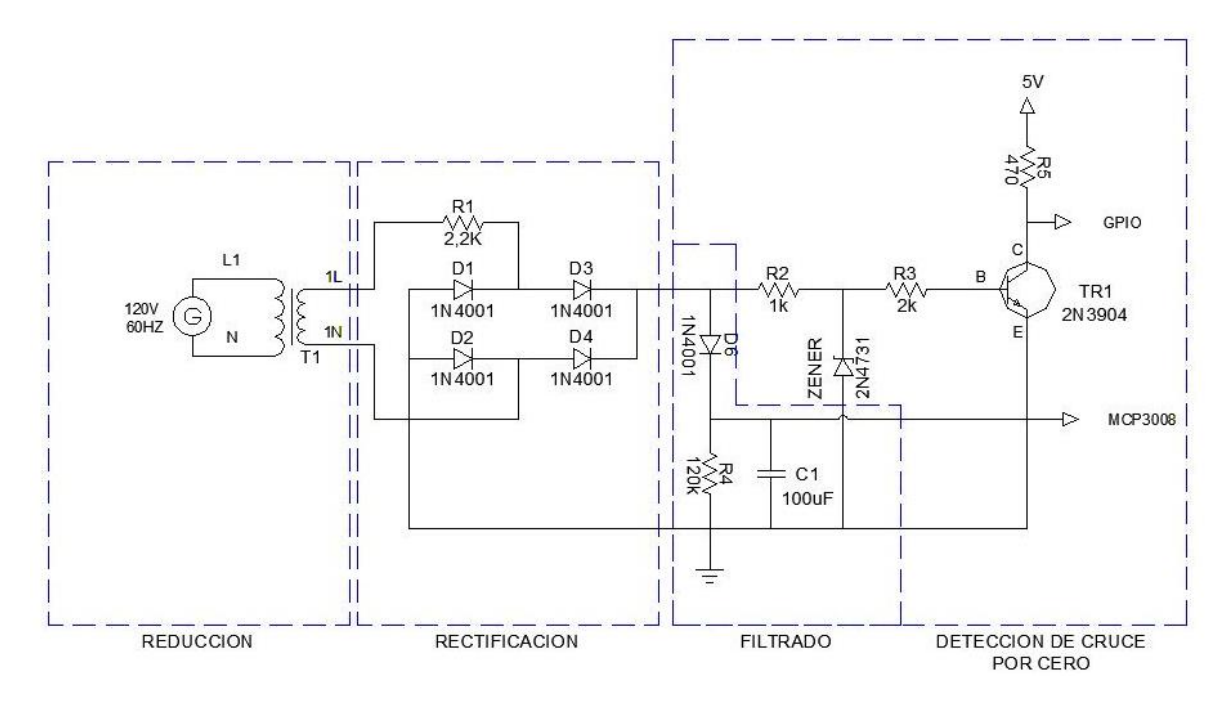

<span id="page-31-0"></span>*Figura 9. Diagrama eléctrico del acoplamiento de señales por fase*

Fuente: Autores

# <span id="page-32-0"></span>**2.6Módulo Lógico de Transferencia (MLT)**

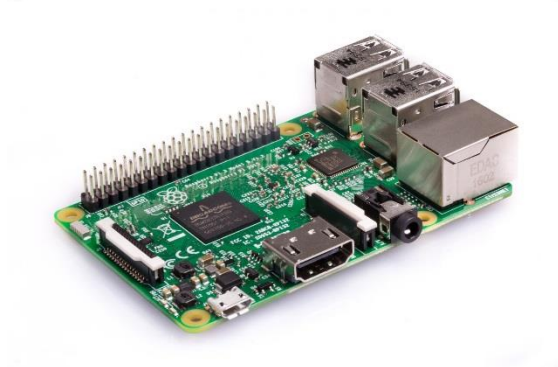

*[Figura 10. Raspberry Pi 3B](https://www.raspberrypi.org/products/raspberry-pi-3-model-b/)* Fuente: <https://www.raspberrypi.org/>

<span id="page-32-1"></span>Luego de tener especificado como se realizará el procesamiento de las señales y la etapa de fuerza, es fundamental tener un dispositivo que realice el control de las señales con el fin de centralizar el funcionamiento de la transferencia. Con base en lo anterior, se decidió optar por la tarjeta Raspberry Pi 3B en lugar de una placa Arduino o BeagleBone motivados por diferentes razones:

- La tarjeta es en pocas palabras un miniordenador en la que se puede ejecutar diferentes sistemas operativos basados en Linux o Windows 10. Esto nos permite realizar aplicaciones de mayor complejidad.
- **E** Tiene una gran conectividad, principalmente Wi-Fi IEEE 802.11 b / g / n para rangos de hasta 100m, conexión Bluetooth IEEE 802.15 con la posibilidad de alcanzar hasta los 50m, conector Ethernet 10/100 BaseT, 4 puertos USB 2.0, entre otras.
- Cuenta con un poderoso procesador de 1.2GHz con cuatro núcleos ARM Cortex-A53 que funciona a 64 Bits, lo que fue muy relevante pensando en la comunicación en tiempo real de los datos.

En la hoja de datos anexada se encuentran todas las características, puertos y demás información relacionada con la tarjeta.

## **2.7 PCB**

<span id="page-33-0"></span>Para finalizar la etapa de diseño, se realizó el diseño de la PCB (Printed Circuit Board) con el programa Proteus® para imprimir la tarjeta donde se ubicarán los elementos de las etapas de procesamiento de señales, medición y conexión a la tarjeta.

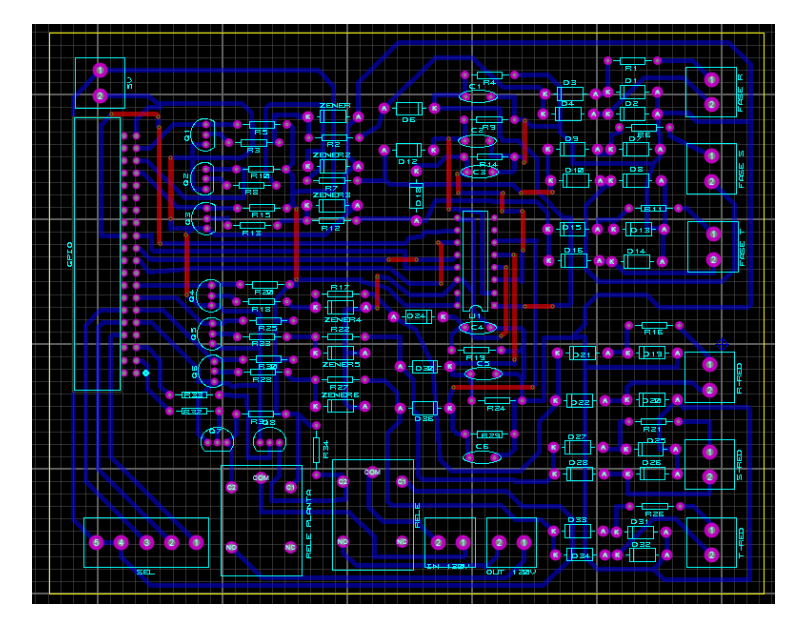

*Figura 11. Diagrama esquemático en Proteus ®*

<span id="page-33-1"></span>Fuente: Autores

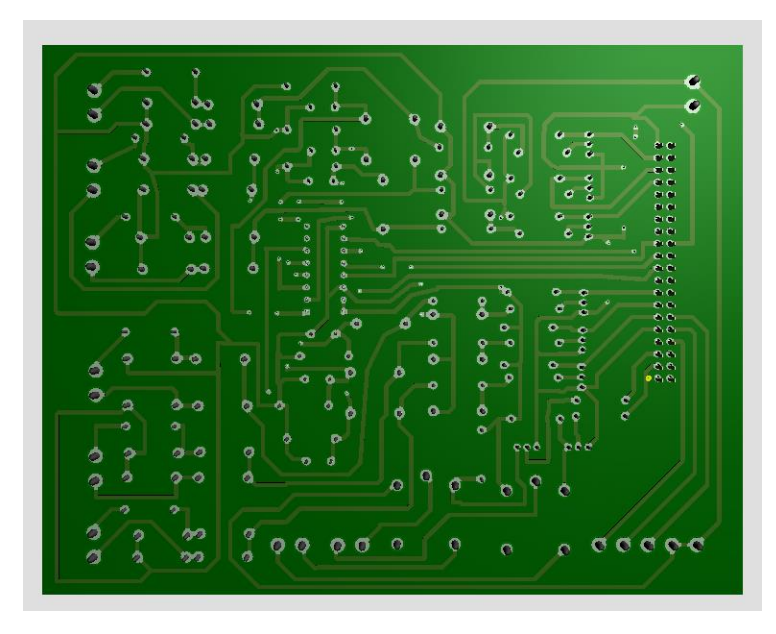

<span id="page-34-0"></span>*Figura 12. Vista inferior de PCB en Proteus ®* 

Fuente: Autores

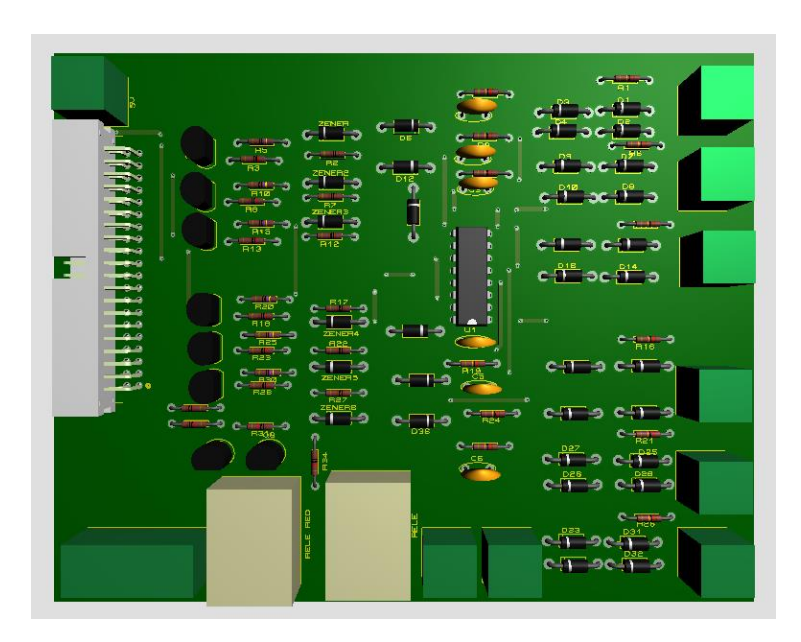

<span id="page-34-1"></span>*Figura 13. Vista superior de PCB en Proteus ®*

Fuente: Autores

## **3. Implementación**

## <span id="page-35-0"></span>**3.1Montaje**

<span id="page-35-1"></span>Luego de adquirir los materiales necesarios para realizar la implementación del sistema según lo diseñado, se inició el montaje de los componentes; para realizar la instalación de la transferencia se decidió por un gabinete o cofre certificado por RETIE (Reglamento Técnico de Instalaciones Eléctricas) de la marca Indelpa ®, se compone de una puerta provista de bisagra de cubo irisada, chapa triangular, empaque plano para garantizar hermeticidad en puerta, doble fondo metálico para montaje de equipos, aterrizado equipotencialmente.

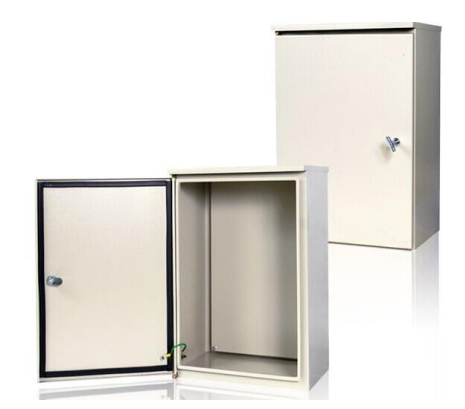

*Figura 14. Gabinete certificado* Fuente:<http://www.indelpa.com/>

<span id="page-35-2"></span>Los componentes de los circuitos se soldaron con estaño en una tarjeta impresa de dimensiones 11 cm x 15 cm, la tarjeta se ubicó en una caja plástica multipropósito de 11 cm x 17 cm junto con los transformadores con el propósito de optimizar el espacio dentro del gabinete.
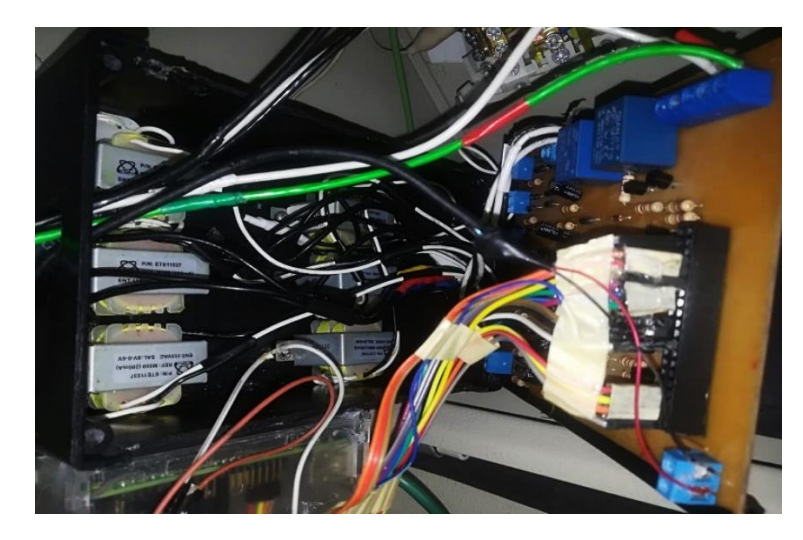

*Figura 15. Foto interior de caja plástica*

# Fuente: Autores

Haciendo uso del doble fondo del gabinete se instalaron los contactores y breakers en un mismo barraje de cobre con el fin de optimizar el espacio en este, también se ubicaron unos barrajes para hacer la conexión entre las fases y los neutros, en las conexiones se utilizó cable de cobre tipo vehicular calibre 12 aislado en PVC que soporta corrientes de hasta 25 A y temperaturas de 75 °C.

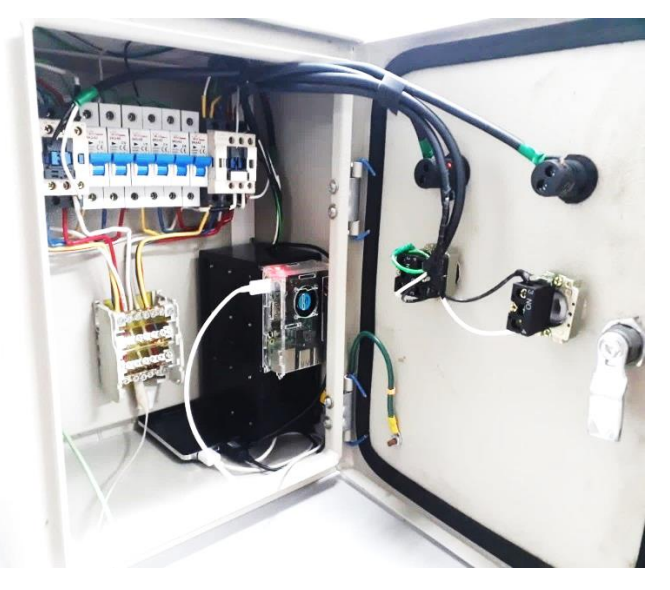

*Figura 16. Foto interior del gabinete*

Fuente: Autores

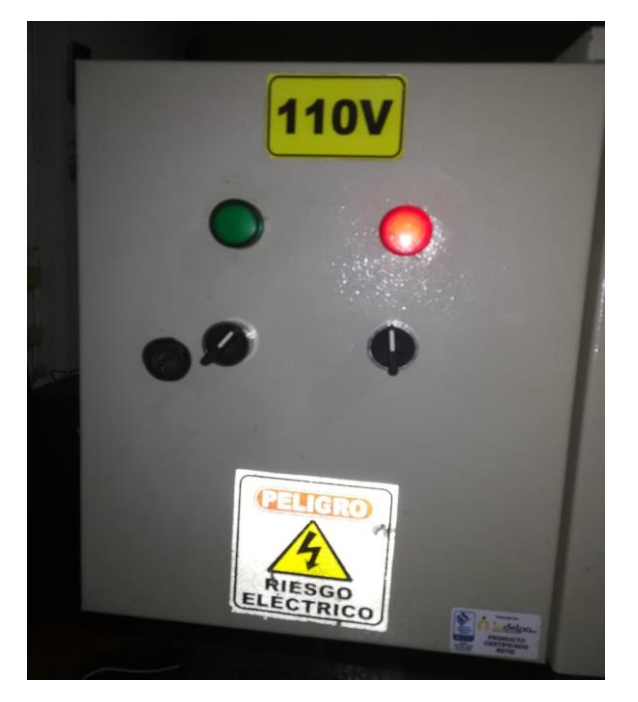

*Figura 17. Foto tablero de control gabinete*

Fuente: Autores

La tarjeta raspberry se adquirió con su propia caja de acrílico para protección exterior que tiene adicionalmente un extractor de aire para evitar recalentamientos en sus componentes. Esta se conecta al impreso a través de una cinta de cables que comunican los pines del GPIO al circuito.

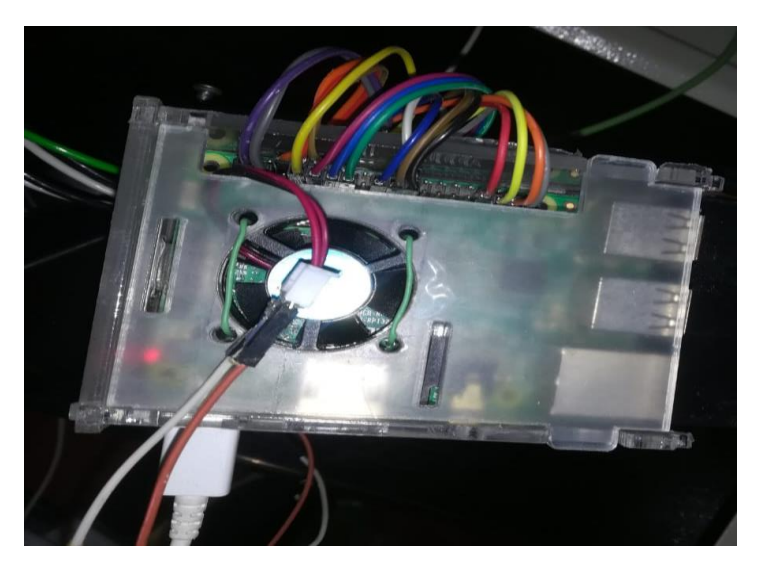

*Figura 18. Raspberry pi 3B en caja acrílica*

Fuente: Autores

## **3.2Funcionamiento**

Básicamente el prototipo de transferencia automática opera en dos modos:

- Manual: En el modo de operación manual, como su nombre lo indica, el sistema trabajará con la red seleccionada manualmente desde el tablero de control. En este modo se pueden realizar pruebas de funcionamiento y realizar mantenimientos preventivos o correctivos de los componentes sin quitar la alimentación de la carga.
- Automático: Al seleccionar el modo automático, el sistema toma autonomía en la selección de la red de trabajo. Esta selección depende de los rangos de operación establecidos, teniendo prevalencia por la red principal en caso de disponer de ambas redes. Los rangos de operación establecidos son los siguientes:
	- Tensión: 114V < Tensión de operación < 126V
	- Frecuencia: 57 Hz < Frecuencia de operación < 63 Hz

Estos rangos de operación se determinaron con un valor de  $\pm 5\%$  sobre el valor nominal de operación, 120 V para la tensión y 60 Hz para la frecuencia. Estos rangos se pueden ajustar por programación, teniendo en cuenta que los valores nominales pueden variar.

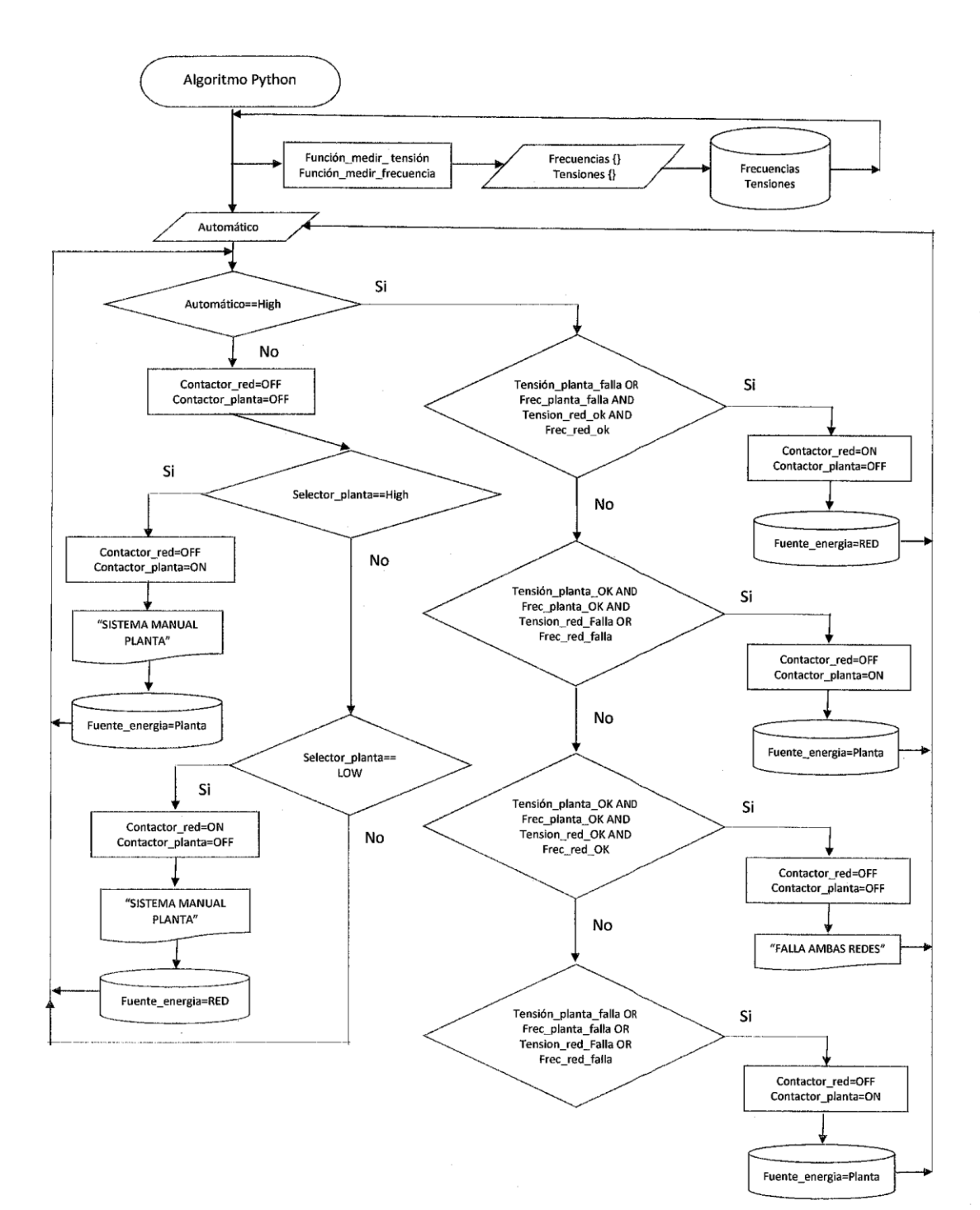

# **3.3Programación Módulo Lógico de Transferencia (MLT)**

*Figura 19. Diagrama de flujo Algoritmo*

#### Fuente: Autores

Haciendo uso del lenguaje de programación Python en su versión 3.7 se desarrolló el algoritmo de funcionamiento de la tarjeta raspberry Pi 3B. Python es un lenguaje de programación fácil de aprender y poderoso. Tiene estructuras de datos de alto nivel eficientes y un enfoque simple pero efectivo para la programación orientada a objetos. La elegante sintaxis y el tipado dinámico de Python, junto con su naturaleza interpretada, lo convierten en un lenguaje ideal para el desarrollo de scripts y de aplicaciones rápidas en muchas áreas en la mayoría de las plataformas. (Python, 2018).

En la Figura 19 se puede observar el diagrama de flujo del algoritmo utilizado en el proyecto donde se puede visualizar de una forma más clara el funcionamiento de la transferencia y la lógica de programación utilizada. Las líneas del algoritmo de programación se encuentran en los anexos.

## **3.4Interfaz de visualización**

En nuestra cotidianidad ya se ha vuelto muy común el término Internet de las cosas o IoT por sus siglas en inglés (Internet of things), basta con pensar en la aparición del Internet de consumo. Durante los últimos 20 años, más de 3.000 millones de personas se han conectado a través de sus ordenadores, tablets y smartphones. Pensemos ahora en la llegada del Internet Industrial, con el que 50.000 millones de dispositivos —o "cosas"— se conectarán a Internet y compartirán una enorme cantidad de datos. (Scheneider Electric, 2018)

Por lo expuesto anteriormente, se hace necesario que los equipos y herramientas que utilizamos actualmente se comuniquen por medio del internet. Aunque algunos fabricantes de transferencias de carga automáticas ya disponen de módulos para realizar la conectividad a internet, este ha sido un equipo que tradicionalmente se le opera y monitorea en sitio; con el objetivo de poder tener un monitoreo remoto del funcionamiento y las variables medidas, se decidió diseñar e implementar una interfaz de visualización.

Con el desarrollo de la interfaz se buscó que fuera práctica y sencilla, también que permitiera modificaciones y posibles mejoras a futuro. Esta se desarrolló en framework 7, este es un framework de HTML móvil de fuente abierta y gratuita para desarrollar aplicaciones móviles híbridas o aplicaciones web con apariencia nativa de los sistemas operativos iOS y Android. El enfoque principal de Framework7 es brindar la oportunidad de crear aplicaciones de iOS y Android con HTML, CSS y JavaScript de manera fácil, clara y con mucha flexibilidad. (Framework7, 2016)

Framework7 se compila a través de una aplicación híbrida, Cordova; es un marco de desarrollo móvil de código abierto. Permite usar tecnologías web estándar: HTML5, CSS3 y JavaScript para el desarrollo multiplataforma. Las aplicaciones se ejecutan dentro de envolturas dirigidas a cada plataforma, y dependen de los enlaces API (Application Programming Interface) que cumplen con los estándares para acceder a las capacidades de cada dispositivo, como sensores, datos, estado de la red, entre otros. (Apache Cordova, 2015)

El código de programación logrado para la interfaz de visualización se encuentra en los anexos.

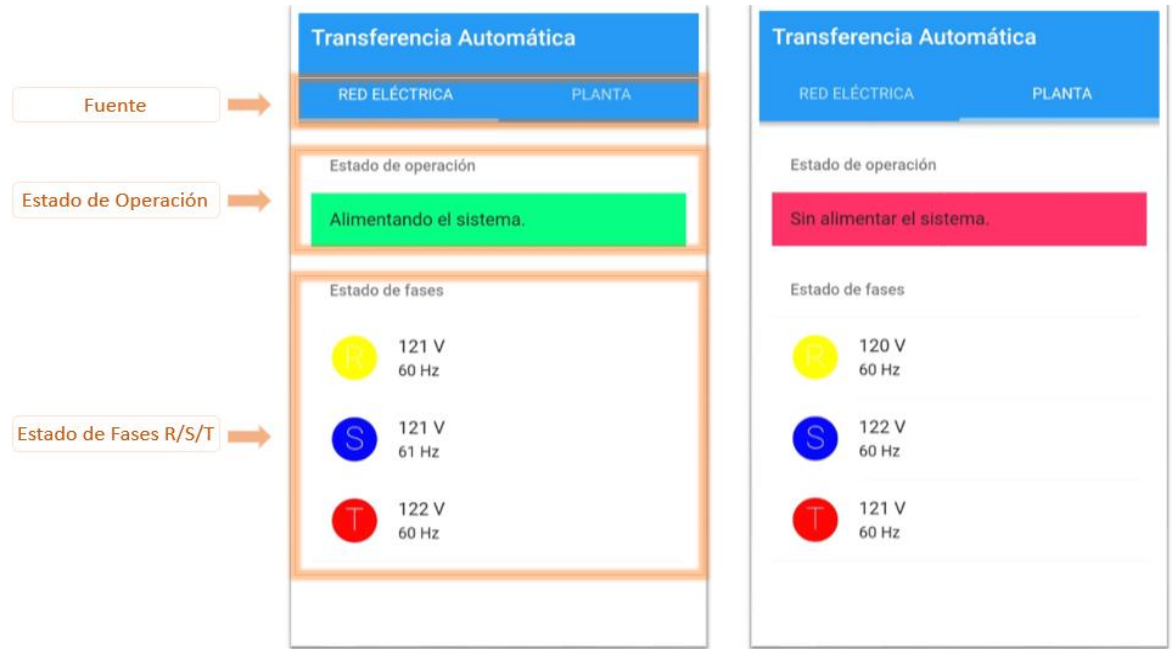

*Figura 20. Interfaz de visualización* 

Fuente: Autores

# **3.5Comunicación en tiempo real**

Para obtener una comunicación de los datos medidos en tiempo real se decidió utilizar Firebase por su integración con otras plataformas, ya que pertenece a Google®, y practicidad en la programación. Firebase es un conjunto de herramientas orientadas a la creación de aplicaciones de alta calidad y al crecimiento de los usuarios. Con la base en tiempo real de Firebase se podrá guardar todos los datos que requiera la aplicación. Los datos se almacenan en formato JSON y se pueden agregar reglas para permitir requerimientos con token o solo desde una URL, por ejemplo. (Firebase, 2018)

La programación de la base de datos se encuentra en los anexos.

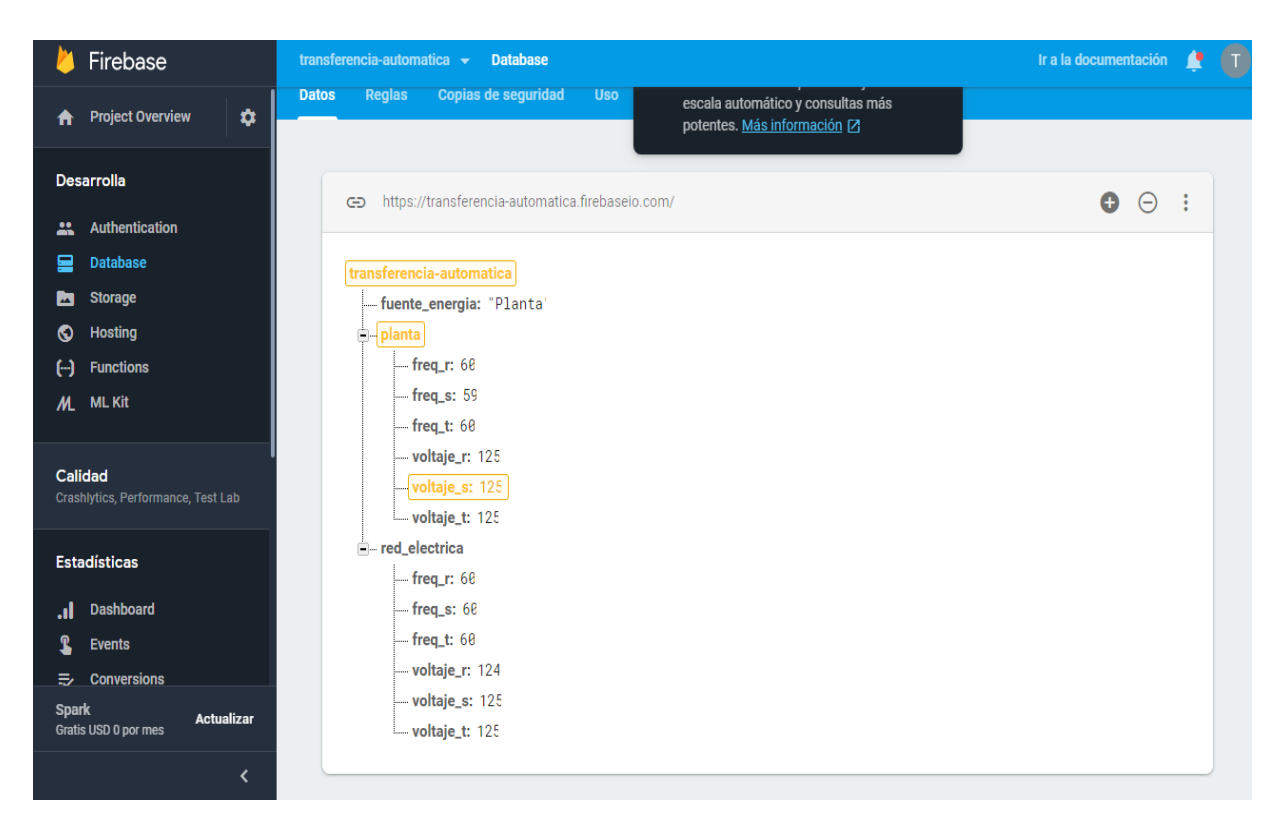

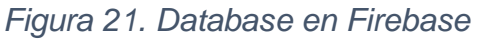

Fuente:<http://transferencia-automatica.firebaseio.com/>

# **3.6Modelo cliente servidor**

El modelo cliente servidor es una arquitectura de trabajo distribuido en la cual el cliente solicita información o un servicio y el servidor lo provee; en el caso del sistema de transferencia automática, la interfaz de visualización se configuró como una aplicación cliente, que realiza consultas permanentemente a la base de datos, la cual se comporta como un servidor que almacena los datos suministrados por la raspberry pi.

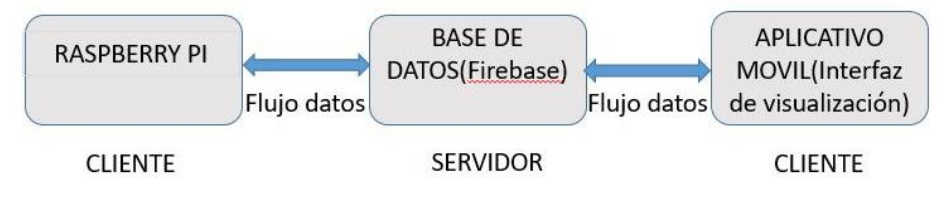

*Figura 22. Modelo cliente servidor*

Fuente: Autores

#### **3.7Modelo vista controlador**

El prototipo de transferencia de carga cuenta con una interfaz de visualización con una arquitectura basada en el modelo vista-controlador, donde el usuario puede realizar supervisión de las variables controladas por el dispositivo, de este modo, la base de datos se comporta como el modelo que almacena las variables y la raspberry pi, como controlador se encarga de modificarlos, cambiarlos y direccionarlos hacia la vista, en nuestro caso, el aplicativo móvil.

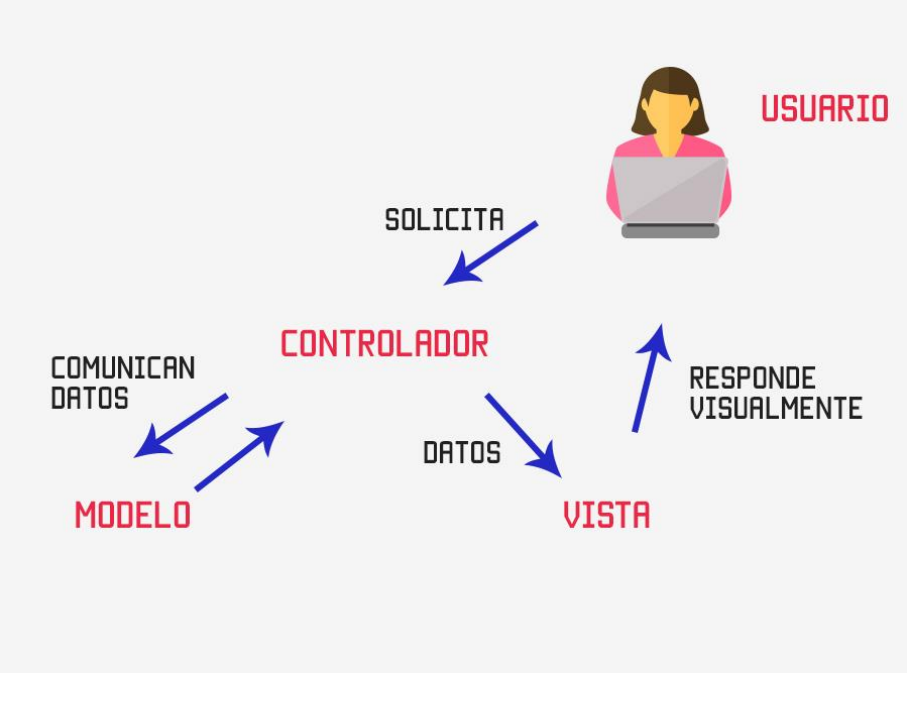

*Figura 23. Modelo vista controlador* Fuente: [https://codigofacilito.com](https://codigofacilito.com/) 

## **4. Pruebas y resultados**

#### **4.1Prueba de frecuencia y tensión**

Se realizó la prueba de medición de frecuencia y tensión con un generador de señales de la marca GW Instek Modelo GFG-8855A, con el objetivo de simular la salida de los transformadores y lograr variaciones de la señal en frecuencia y amplitud. Además, se conecta un osciloscopio GW Instek GDS-2062 para observar las señales del sistema. En las bornas donde se realiza la conexión de los transformadores al circuito, para la prueba, se reemplaza por los cables de la salida del generador.

Se configuran diferentes valores de frecuencia, dentro y fuera del rango de trabajo. De la misma forma, se ajustan diferentes amplitudes de señal con el objetivo de observar la respuesta de la transferencia. Con la realización de esta prueba podemos evidenciar que las mediciones que resultaron no tienen grandes diferencias, comparadas con las obtenidas en condiciones normales. A continuación, se muestran unas fotos de la realización de la prueba, apoyados también de las mediciones visualizadas en la interfaz.

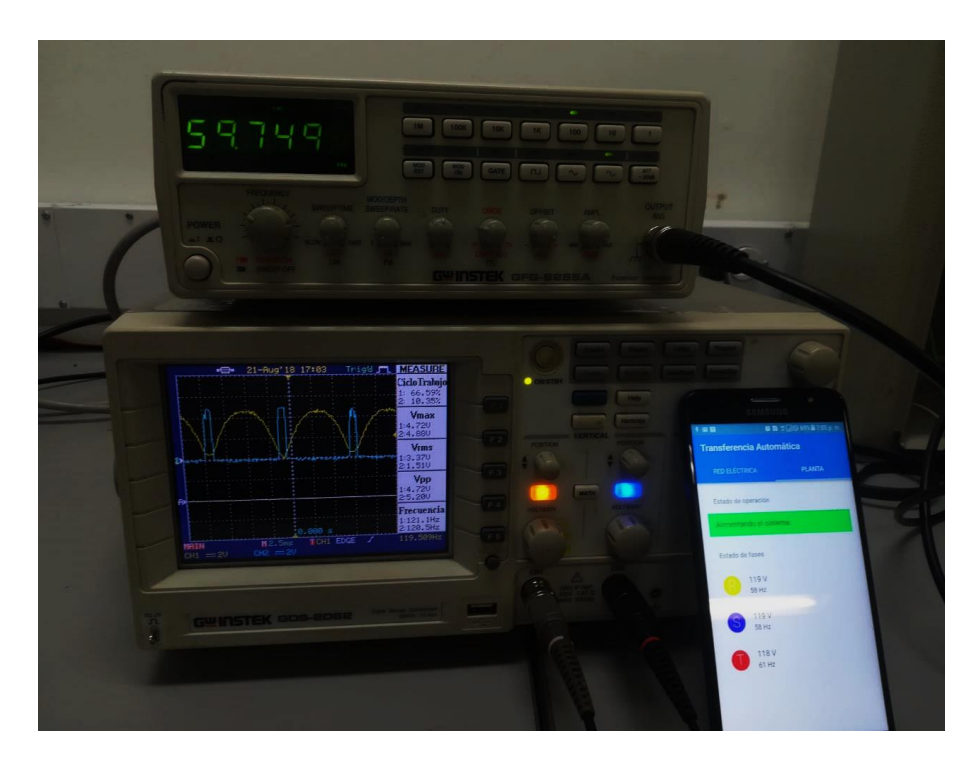

*Figura 24. Pruebas de frecuencia y tensión*

Fuente: Autores

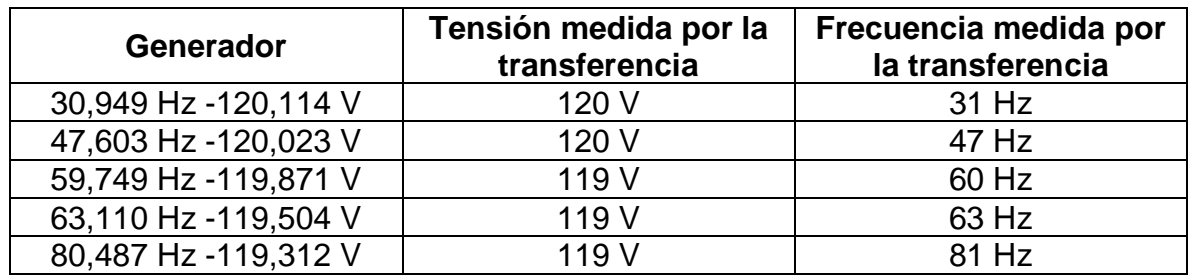

*Tabla 1. Pruebas de tensión Y frecuencia* 

#### **4.2Resultados obtenidos**

A continuación, se relacionan los resultados obtenidos en las mediciones de tensión y frecuencia arrojadas por la transferencia, comparadas con las obtenidas por un voltímetro.

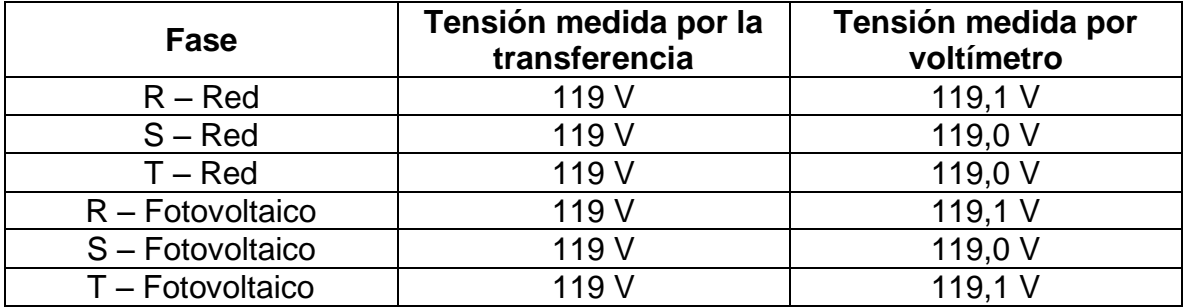

*Tabla 2. Mediciones de tensión por fase*

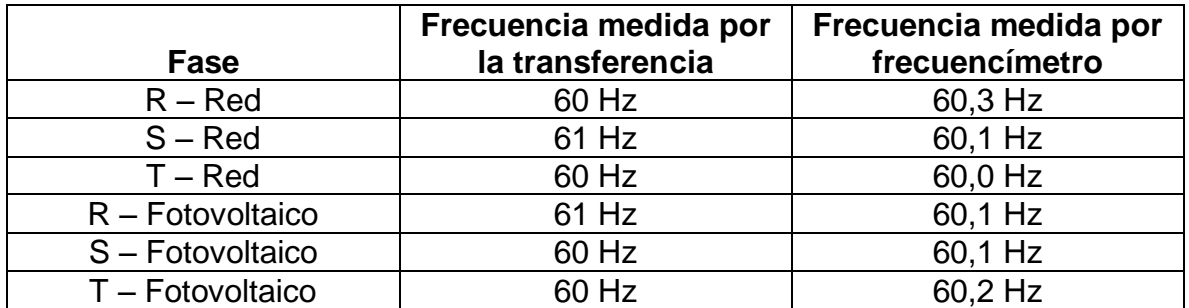

*Tabla 3. Mediciones de frecuencia por fase*

#### **4.3Pruebas en modo manual**

Con el ánimo de verificar el correcto funcionamiento del sistema en modo manual se realizó pruebas estando las dos fuentes presentes, la fotovoltaica y la red pública, en primera instancia se puso el selector del modo en MANUAL dando una rotación hacia la izquierda y el selector de Fuente se dispuso en posición central, APAGADO, como se ilustra en la figura 25; se comprobó que los contactores se pusieron en modo apagado interrumpiendo el flujo de energía desde la fuente hacia la carga.

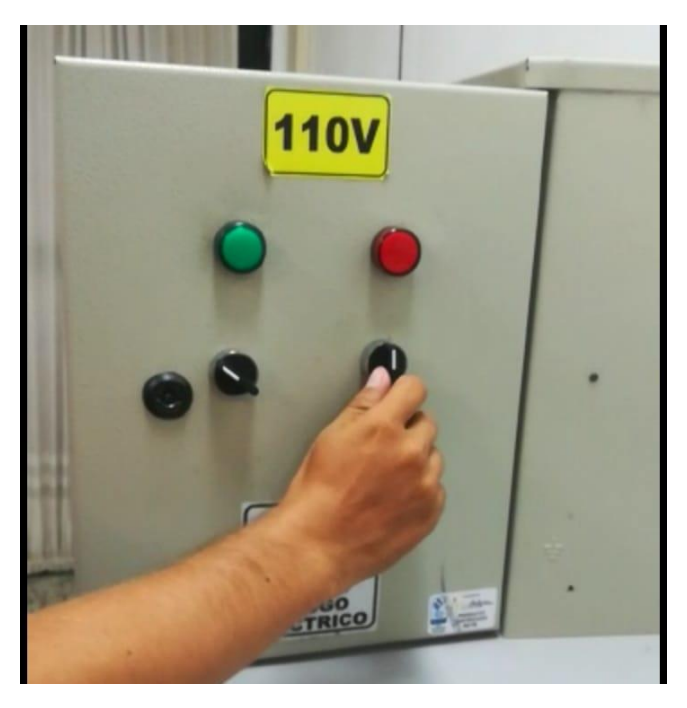

*Figura 25. Modo Manual --- Fuente modo OFF*

Fuente: Autores

Conservando la posición el selector de Modo se giró hacia la derecha el selector de Fuente como se ilustra en la figura 26 y de forma inmediata se presenció la conmutación del contactor de Planta permitiendo el flujo de energía desde el sistema fotovoltaico hacia la caja de distribución dispuesta para la conexión de la carga, simultáneamente se encendió el indicador rojo resaltando que la fuente seleccionada es la Planta.

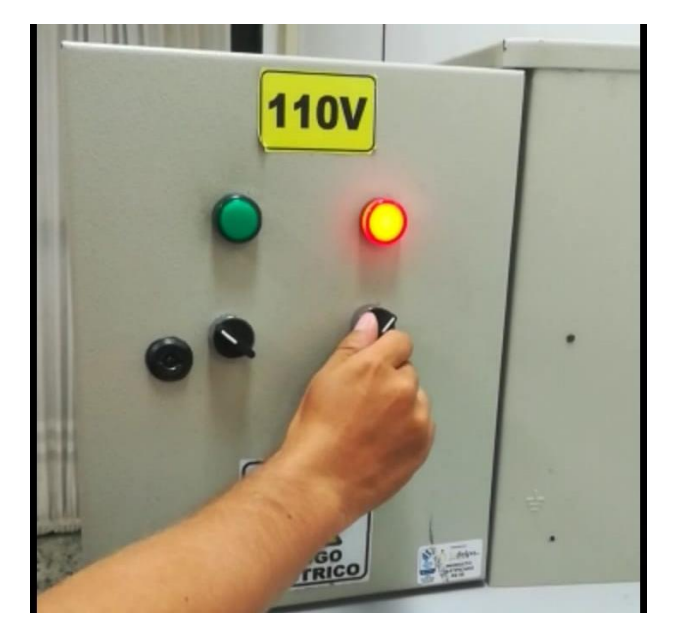

*Figura 26 Modo Manual-- Fuente Sistema fotovoltaico*

Fuente: Autores

Posteriormente se hace una rotación completa hacia la izquierda del selector de fuente y al igual que en la prueba anterior se conservó la posición del selector de Modo como se muestra en la figura 27, en este caso, se efectúa la conmutación del contactor de Planta pasando de estado encendido a apagado y seguido se realiza automáticamente la conmutación del contactor de Red pasando al estado de encendido, de esta manera permite la circulación de energía desde la Red pública hacia la carga.

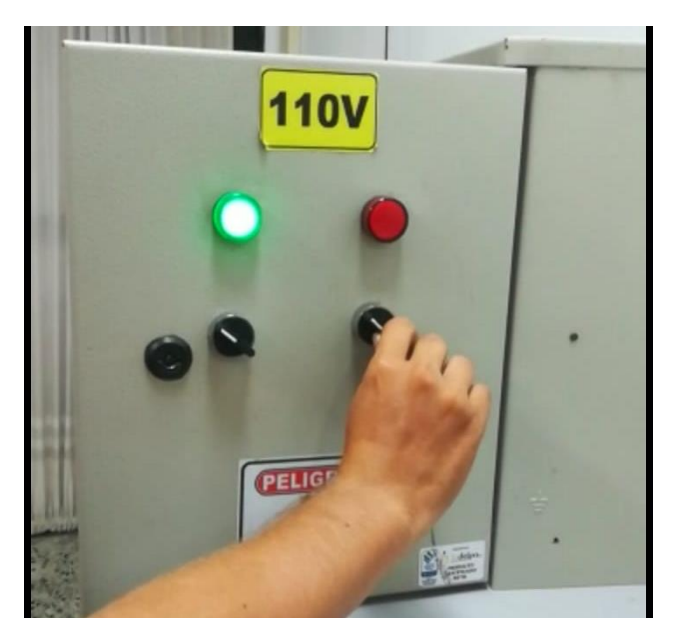

*Figura 27. Modo Manual-- fuente Red pública.*

Fuente: Autores

## **4.4Pruebas en modo automático**

Se rota el selector de Modo hacia la derecha y se dispone el selector de Fuente en posición central como se muestra en la figura 28, estando las dos fuentes presentes se verifica que el contactor de Planta permanece en modo encendido y el de Red perdura en modo apagado, esto se debe a la configuración maestro- esclavo donde la prioridad siempre la tendrá el contactor de Planta.

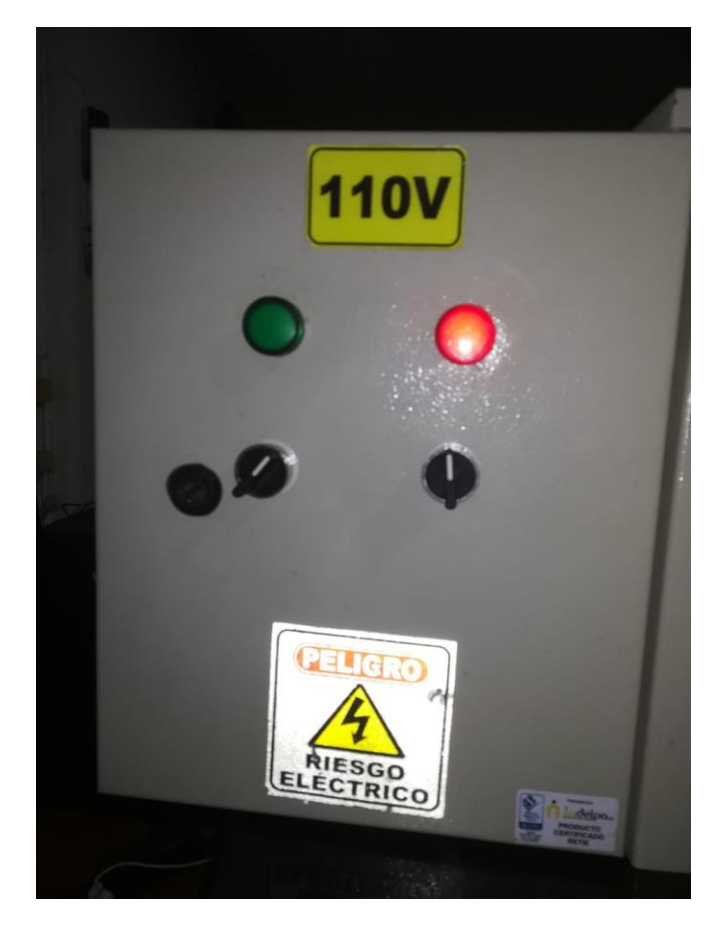

*Figura 28. Modo Automático--Fuente Sistema fotovoltaico*

#### Fuente Autores

Se pone en modo OFF uno de los interruptores térmicos del sistema fotovoltaico para simular una pérdida de fase o falla por tensión, de inmediato el sistema detecta la falla y automáticamente el contactor de Planta se pone en modo OFF y el de Red pasa a encendido como se ilustra en la figura 29, garantizando que la continuidad en el suministro de energía hacia la carga.

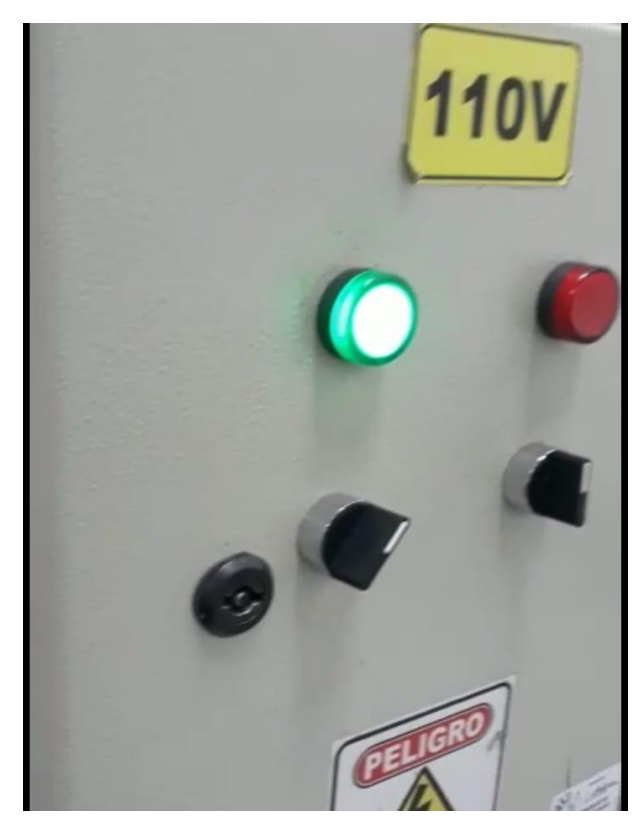

*Figura 29. Modo automático--Fuente Red pública.*

Fuente: Autores

# **4.5Análisis de resultados**

Con base en las pruebas realizadas y los resultados obtenidos en las mediciones relacionadas anteriormente, se procedió a realizar un análisis para conocer el error existente de los datos obtenidos.

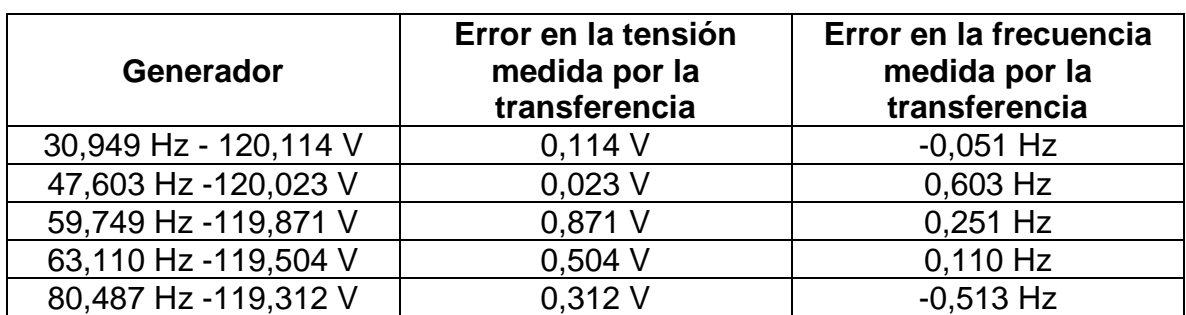

Con referencia a los datos de la prueba contenidos en la Tabla 1:

*Tabla 4. Relación de los errores en las mediciones*

Si realizamos un promedio de los valores obtenidos en los errores de las mediciones, se tiene:

> Error tensión<sub>prom</sub> =  $(0,114 + 0,023 + 0,871 + 0,504 + 0,312)V$ 5 Error tensión $_{\text{prom}}=$ 1,824 5 *Error tensión*<sub>prom</sub> = 0,364 *V*

$$
Error\,frecuencia_{prom} = \frac{(0,051 + 0,603 + 0,251 + 0,110 + 0,513)Hz}{5}
$$
\n
$$
Error\,frecuencia_{prom} = \frac{1,528\,Hz}{5}
$$
\n
$$
Error\,frecuencia_{prom} = 0,305\,Hz
$$

De los resultados anteriores se puede deducir que las mediciones tanto como en frecuencia y tensión tienen un error manejable, aunque es mayor en las mediciones de tensión. Además, se puede decir que no tendremos inconvenientes en la operación, teniendo en cuenta que los rangos de operación se encuentran dentro del margen del 5% de los valores nominales establecidos.

## **5. Conclusiones**

- De acuerdo con el diseño planteado para el prototipo de transferencia de carga automática, se logró cumplir con los requerimientos propuestos inicialmente. Se obtuvo un sistema sencillo pero robusto, que permite un control en sitio de fácil manejo y monitoreo remoto en tiempo real a través de una interfaz visual con un diseño cómodo y simple que a su vez nos informa su estado actual gracias a las notificaciones que se envían a los dispositivos móviles configurados.
- A pesar de que en condiciones normales se espera que el sistema opere en modo automático, el modo manual también se hace necesario en la transferencia. Con la inclusión del modo de operación manual se permite tener un estado para realizar diferentes tipos de pruebas al funcionamiento del sistema y en caso de ser necesario, realizar mantenimientos correctivos y preventivos de las fuentes de alimentación o elementos del mismo sistema.
- Las pruebas realizadas al sistema en mediciones de frecuencia, tensión y funcionamiento en general fueron exitosas, obteniendo un valor de error mínimo mostrando una gran confiabilidad del sistema.
- Teniendo en cuenta que el objetivo del proyecto fue diseñar e implementar un prototipo, podemos decir que se tiene un muy buen inicio para seguir trabajando en un producto que se pueda implementar a mayor escala, brindando la posibilidad de realizar mejoras y correcciones para obtener un sistema de mayor precisión y mejor desempeño.

#### **6. Mejoras**

Teniendo en cuenta que el proyecto buscaba obtener un prototipo de una transferencia automática, quedan pendientes modificaciones y mejoras con el objetivo de obtener un sistema más completo para su futura comercialización, a continuación, las ponemos a consideración:

- Con base en que los sectores residenciales normalmente emplean redes eléctricas monofásicas y bifásicas, los equipos utilizados en viviendas deben tener la capacidad de operar con este tipo de redes. De acuerdo con lo anterior, la transferencia debe ampliar su rango de operación, ya que únicamente trabaja en el modo automático con redes trifásicas de baja tensión. De realizarse esta mejora, se recomienda que se adicione un selector para realizar la elección del tipo de red desde el panel externo, de la misma forma como se realiza con el selector de los modos manual o automático.
- La interfaz implementada tiene como objetivo principal el monitoreo del funcionamiento del sistema y sus variables, de esta manera nos permite exclusivamente la visualización sin poder realizar algún tipo de control sobre el equipo. Una posible mejora de esta sería claramente la posibilidad de controlar variables como la selección de los modos de operación y el cambio de red de trabajo desde el dispositivo móvil.
- Uno de los parámetros del diseño de la transferencia es que nunca se alimente el sistema con ambas redes en simultáneo para no inyectar energía a la red pública; pero con las nuevas regulaciones relacionadas con generación de energía, cambia el marco legal en esta materia. Las reglas para que los usuarios del servicio de energía eléctrica en el país puedan producir energía y venderla al Sistema Interconectado Nacional fueron definidas por la Comisión de Regulación de Energía y Gas (CREG, 2018). Se trata de la Resolución CREG 030 de 2018 sobre autogeneración a pequeña escala (hasta 1MW) y generación distribuida, la cual define un mecanismo fácil y sencillo para que los usuarios residenciales de todos los estratos, así como los comerciales y pequeños industriales, produzcan energía principalmente para atender sus propias necesidades y puedan vender los excedentes al sistema interconectado. Con base en lo anterior, se hace necesario que las transferencias utilizadas con sistemas fotovoltaicos o

cualquier otro tipo de fuente de energía no convencional tenga la capacidad de inyectar energía a la Red pública para tener un mayor aprovechamiento del sistema instalado. Cabe resaltar que para ser autogenerador de energía y vendérsela al Sistema Interconectado Nacional (SIN), además de la instalación de sistemas de producción de energía eléctrica, se requiere tener un medidor que pueda medir la energía en ambas direcciones (cuando se consume y cuando se vende energía al sistema) y algunos elementos de protección de las instalaciones, Portafolio (2018).

#### 7. Anexos

# **CONTACTOR CJX2-1210**

# **CJX2 AC Contactor**

Standard: IEC 60947-4-1

**CE S** 

Function

CJX2 AC contactors provide: Remote make & break of circuits

**D** Frequent start and stop of motors

#### **Order Information**

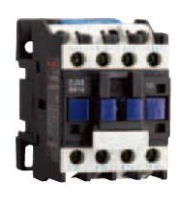

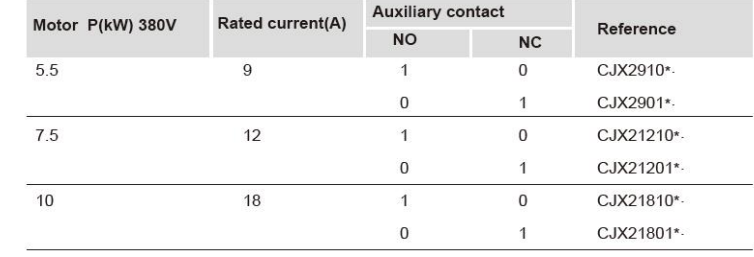

#### **Technical Data**

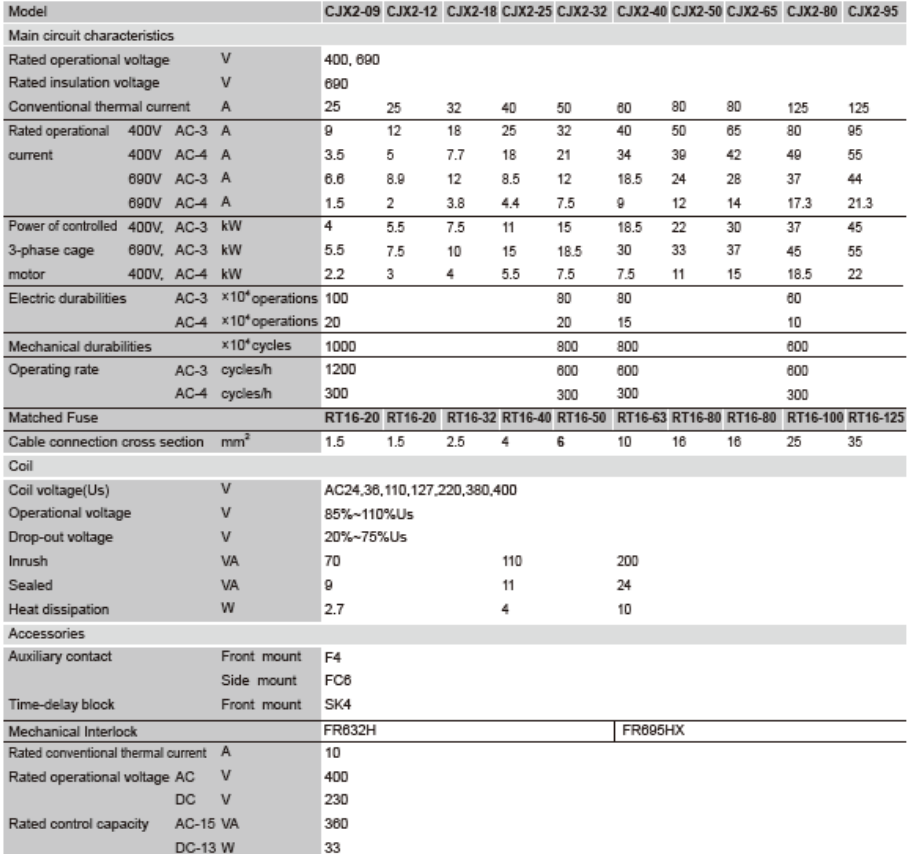

# **DIODO 1N4001**

#### **MAXIMUM RATINGS**

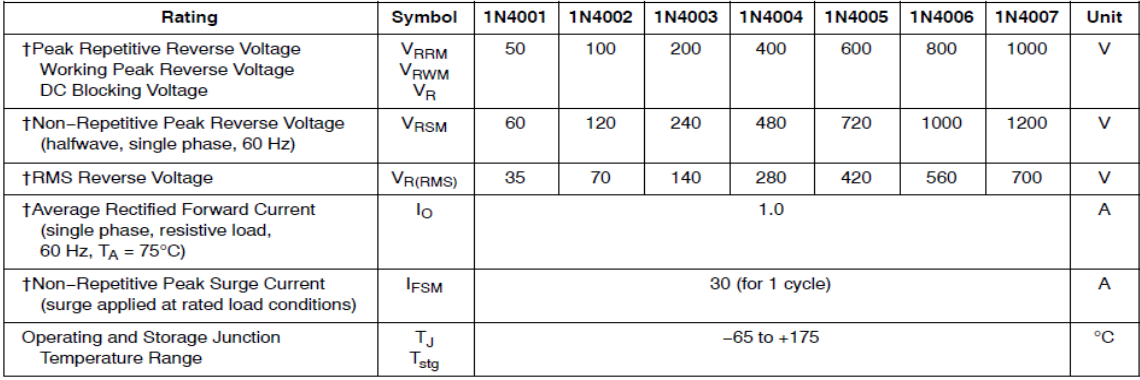

# **TRANSISTOR 2N3904**

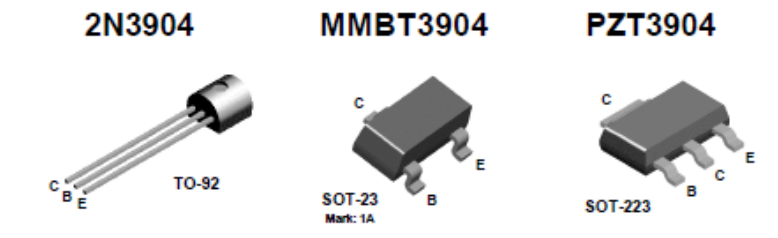

#### **NPN General Purpose Amplifier**

This device is designed as a general purpose amplifier and switch.<br>The useful dynamic range extends to 100 mA as a switch and to<br>100 MHz as an amplifier.

## Absolute Maximum Ratings\*  $T_A = 25^{\circ}$ Curiess otherwise noted

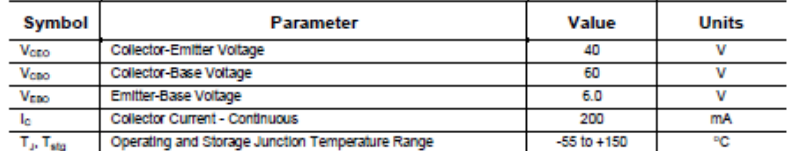

 $x$  These ratings are limiting values above which the serviceability of any semiconductor device may be impaired.

**NOTES:** 

1) These ratings are based on a maximum junction temperature of 150 degrees C.<br>2) These are steady state limits. The factory should be consulted on applications involving pulsed or low duty cycle operations.

#### **Thermal Characteristics**  $T_A = 25^\circ$ Curious otherwise noted

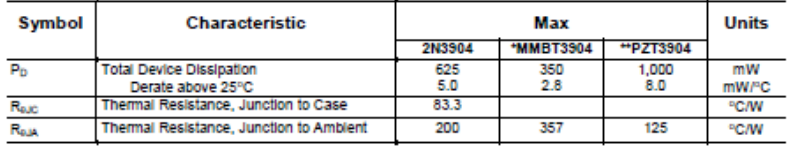

\*Device mounted on FR 4PCB 1.6" X 1.6" X 0.03."

\*\* Device mounted on FR-4 PCB 36 mm X 18 mm X 1.5 mm; mounting pad for the collector lead min. 6 cm<sup>2</sup>.

#### $\textbf{Electrical Characteristics}_{\text{A}^{-25^{\circ}\text{C}}\text{urless}$  of the noted

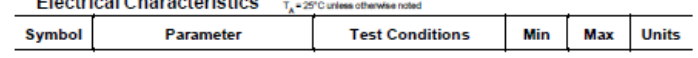

OFF CHARACTERISTICS

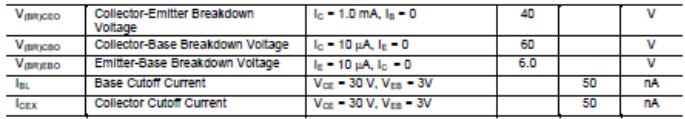

#### ON CHARACTERISTICS\*

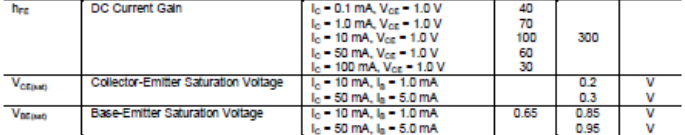

#### SMALL SIGNAL CHARACTERISTICS

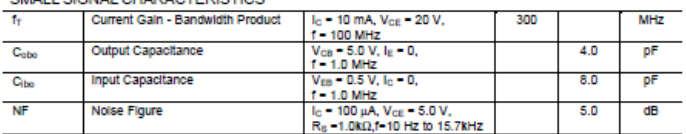

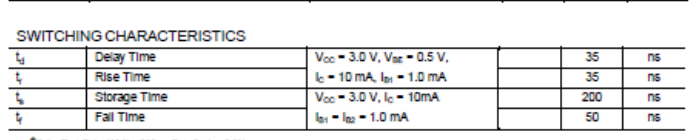

\*Pulse Test Pulse Width < 300 ps, Duty Cycle < 2.0%

#### **Spice Model**

.<br>NPN (1s=6.7341 X11–3 Eg=1.11 Val=74.03 Bf=416.4 Ne=1.259 Ise=6.734 Ikf=66.78m X1b=1.5 Br=.7371 No-2<br>Ise=0 Ikr=0 Re=1 Cje=3.638p Mje=.3085 Vje=.75 Fe=.5 Cje=4.493p Mje=.2593 Vje=.75 Tr=239.5n Tf=301.2p

# **CONVERSOR ANÁLOGO / DIGITAL MCP3008**

#### **Applications**

- Sensor Interface
- Process Control
- Data Acquisition
- Battery Operated Systems

#### **Functional Block Diagram**

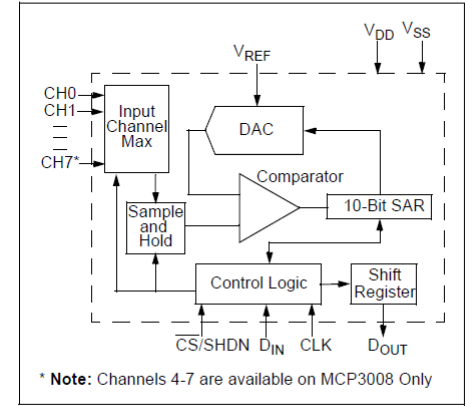

#### Package Types

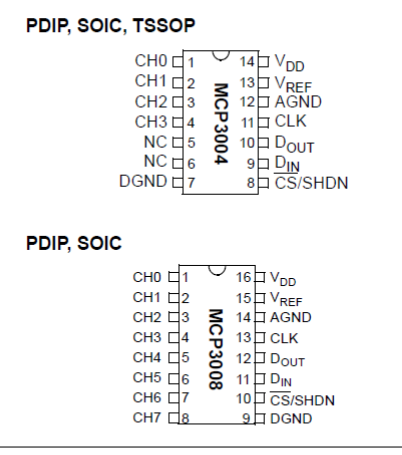

#### **ELECTRICAL SPECIFICATIONS**

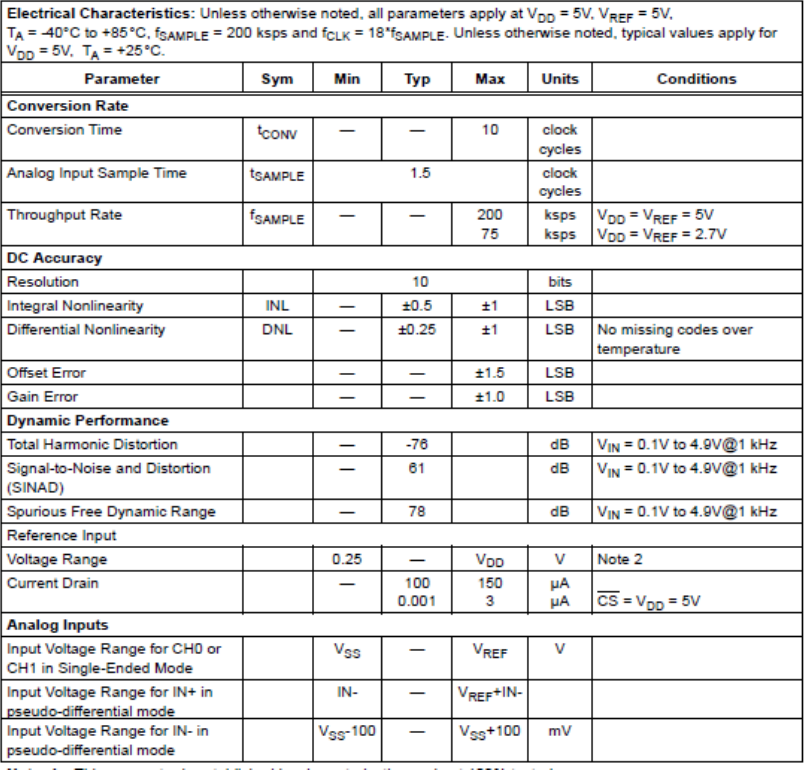

# **DIODO ZENER 1N4729A - 3.6 V**

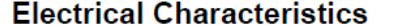

 $TA = 25^{\circ}C$  unless otherwise noted

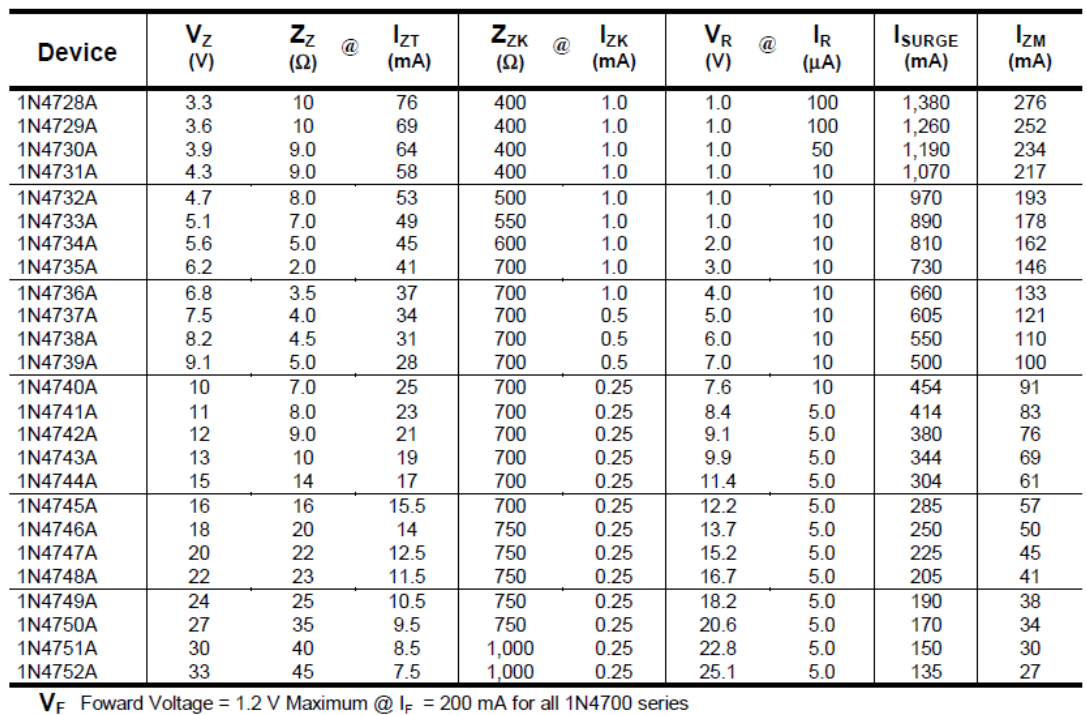

# **RASPBERRY PI 3B**

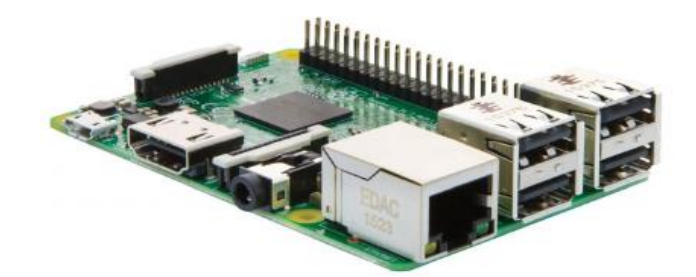

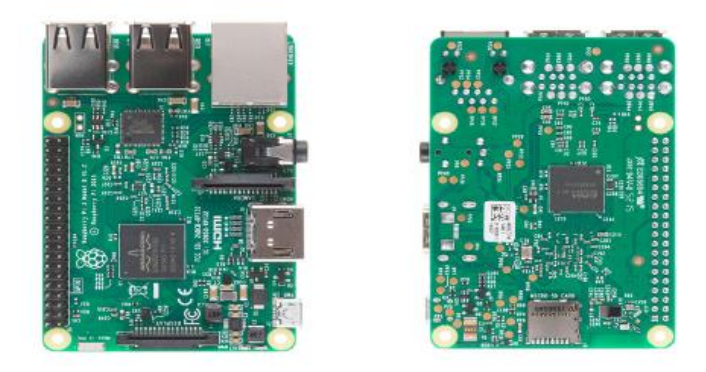

#### **Technical Specification:**

Processor

- · Broadcom BCM2387 chipset.
- 1.2GHz Quad-Core ARM Cortex-A53 (64Bit)
- 802.11 b/g/n Wireless LAN and Bluetooth 4.1 (Bluetooth Classic and LE)
- IEEE 802.11 b / g / n Wi-Fi. Protocol: WEP, WPA WPA2, algorithms AES-CCMP (maximum key length of 256 bits), the maximum range of 100 meters.
- 
- . IEEE 802.15 Bluetooth, symmetric encryption algorithm Advanced Encryption Standard (AES) with 128-bit key, the maximum range of 50 meters.
- **GPU**
- -<br>Dual Core Video Core IV® Multimedia Co-Processor. Provides Open GL ES 2.0, hardware-accelerated<br>Open VG, and 1080p30 H.264 high-profile decode.<br>- Capable of 1Gpixel/s, 1.5Gtexel/s or 24GFLOPs with texture filtering and D
- 
- Memory<br>• 1GB LPDDR2
- 
- **Operating System**
- . Boots from Micro SD card, running a version of the Linux operating system or Windows 10 IoT
- **Dimensions** 85 x 56 x 17mm
- 
- Power<br>• Micro USB socket 5V1, 2.5A

#### **Connectors:**

- Ethernet<br>• 10/100 BaseT Ethernet socket
- Video Output
- 
- HDMI (rev 1.3 & 1.4)<br>• Composite RCA (PAL and NTSC)
- **Audio Output** - Audio Output<br>- Audio Output 3.5mm jack<br>- HDMI
- 
- 
- USB 4 x USB 2.0 Connector
- **GPIO Connector**
- er volume with the fight of the 40-pin 2.54 mm (100 mil) expansion header: 2x20 strip<br>• Providing 27 GPIO pins as well as +3.3 V, +5 V and GND supply lines
- **Camera Connector**
- 15-pin MIPI Camera Serial Interface (CSI-2)
- 
- Display Connector<br>• Display Serial Interface (DSI) 15 way flat flex cable connector with two data lanes and a clock lane **Memory Card Slot**
- Push/pull Micro SDIO

# PROGRAMACIÓN RASPBERRY EN PYTHON

import threading import spidev import time from time import sleep import os import RPi.GPIO as GPIO import pyrebase

GPIO.setmode(GPIO.BCM) **GPIO.setwarnings (False)** 

Red="Red"

Planta="Planta"

spi = spidev.SpiDev()

spi.open(0,0)

GPIO.setup([19,13,26,22,27,17], GPIO.IN, GPIO.PUD\_UP) # Se definen como entrada los puertos para medir frecuencia.

automatico, planta, red= 18,15,14

GPIO.setup([automatico, planta, red], GPIO.IN, GPIO.PUD\_DOWN) # Se definen los puertos de entrada para los selectores

```
GPIO.setup([2 , 3], GPIO.OUT)
```
start, stop, maximo, minimo, maximo\_f, minimo\_f = 0, 0,128, 110, 66, 54

decimal= 2

tensiones={'t 0':0, 't 1':0, 't 2':0, 't 3':0, 't 4':0, 't 5':0, 't 6':0}

frecuencias={'f 13':0, 'f 19':0, 'f 26':0, 'f 22':0, 'f 27':0, 'f 17':0 }

```
contador, contador red = 0, 0
```
#### """INICIAMOS FIREBASE"""

"""------------------"""

config  $=$  {

```
 'apiKey': "AIzaSyBd9QphovvKocYnfgu6N20HWvvZ8ijTBc4",
```
'authDomain': "transferencia-automatica.firebaseapp.com",

'databaseURL': "https://transferencia-automatica.firebaseio.com",

'projectId': "transferencia-automatica",

'storageBucket': "transferencia-automatica.appspot.com",

'messagingSenderId': "1086454063681"

}

firebase=pyrebase.initialize\_app(config) auth=firebase.auth() db=firebase.database()

def ADC(canal):

 $\text{adc} = \text{spi}.\text{xfer2}([1,(8+\text{canal})<<4,0])$ data =  $((\text{adc}[1]\&3) \ll 8) + \text{adc}[2]$  volts = ((data \* 5.02\*29.22) / float(1023))  $v$ olts = int(volts)

return volts

def frecuencia(valor):

while True:

```
 for entrada in [13, 19, 26, 22, 27, 17]:
    global start
    global stop
```
while GPIO.input(entrada)==GPIO.HIGH: start=time.time()

```
while GPIO.input(entrada)==GPIO.LOW:
  stop= time.time()
```
 tiempo=((stop-start)\*2) frecuencia=int (1/tiempo)

while frecuencia>40 and frecuencia<70 :

frecuencias['f  $\{\}$ '.format(entrada)] = frecuencia

start,stop,frecuencia=0,0,0

def enviar\_datos(dato):

while True:

 db.child('/planta/voltaje\_r').set(tensiones['t 0']) db.child('/planta/voltaje\_s').set(tensiones['t 1']) db.child('/planta/voltaje\_t').set(tensiones['t 2'])

 db.child('/red\_electrica/voltaje\_r').set(tensiones['t 3']) db.child('/red\_electrica/voltaje\_s').set(tensiones['t 4']) db.child('/red\_electrica/voltaje\_t').set(tensiones['t 5'])

 db.child('/red\_electrica/freq\_r').set(frecuencias['f 22']) db.child('/red\_electrica/freq\_s').set(frecuencias['f 27']) db.child('/red\_electrica/freq\_t').set(frecuencias['f 17'])

db.child('/planta/freq\_r').set(frecuencias['f 26'])

db.child('/planta/freq\_s').set(frecuencias['f 19'])

db.child('/planta/freq\_t').set(frecuencias['f 13'])

hilo1 = threading.Thread(target=frecuencia, args=(True, )) hilo1.setDaemon(True) hilo1.start()

```
hilo2 = threading.Thread(target=enviar_datos, args=(True, ))
hilo2.setDaemon(True) 
hilo2.start()
```
while True:

 global contador global contador\_red

for i in range (0, 6):

tension= ADC(i)

tensiones['t {}'.format (i)]= tension

if GPIO.input(automatico)==True:

#### """DETECCION DE FALLA EN SISTEMA FOTOVOLTAICO """

 if ((tensiones['t 0']>= maximo or tensiones['t 1']>= maximo or tensiones['t 2'] >= maximo or

 tensiones['t 0']<=minimo or tensiones['t 1']<=minimo or tensiones['t 2'] <=minimo or

frecuencias['f 13']>= maximo\_f or frecuencias['f 19']>= maximo\_f or frecuencias['f 26'] >= maximo\_f or frecuencias['f 13']<=minimo\_f or frecuencias['f 19']<=minimo\_f or frecuencias['f 26'] <=minimo\_f) and (tensiones['t 3']<= maximo and tensiones['t 4']<= maximo and tensiones['t 5'] <= maximo and tensiones['t 3']>=minimo and tensiones['t 4']>=minimo and tensiones['t 5'] >=minimo and frecuencias['f 22'] <= maximo\_f and frecuencias['f 27']<= maximo\_f and frecuencias['f 17'] <= maximo\_f and frecuencias['f 22']>=minimo\_f and frecuencias['f 27']>=minimo\_f and frecuencias['f 17'] >=minimo\_f)):

contador+=1

 print(contador) time.sleep(1) while contador>=2:

 GPIO.output(2, False) # ENCIENDE CONTACTOR DE RED GPIO.output(3, True) #APAGA CONTACTOR DE SFV print ("FALLA POR TENSION SOLAR") db.child('/fuente\_energia').set("Red")

if (tensiones['t 0']>= maximo or tensiones['t 0']<=minimo):

db.child('/planta/freq\_r').set("FALLA DE FASE POR TENSION")

if (tensiones['t 1']>= maximo or tensiones['t 1']<=minimo):

db.child('/planta/freq\_s').set("FALLA DE FASE POR TENSION")

if (tensiones['t 2']>= maximo or tensiones['t 2']<=minimo):

 db.child('/planta/freq\_t').set("FALLA DE FASE POR TENSION") break

#### """ DETECCION DE FALLA EN RED """

 if ((tensiones['t 3']>= maximo or tensiones['t 4']>= maximo or tensiones['t 5'] >= maximo or

 tensiones['t 3']<=minimo or tensiones['t 4']<=minimo or tensiones['t 5'] <=minimo or

 frecuencias['f 22']>= maximo\_f or frecuencias['f 27']>= maximo\_f or frecuencias['f 17'] >= maximo\_f or

 frecuencias['f 22']<=minimo\_f or frecuencias['f 27']<=minimo\_f or frecuencias['f 17'] <=minimo\_f)and

 (tensiones['t 0']<= maximo and tensiones['t 1']<= maximo and tensiones['t  $2'$ ] <= maximo and

 tensiones['t 0']>=minimo and tensiones['t 1']>=minimo and tensiones['t 2'] >=minimo and

 frecuencias['f 22']<= maximo\_f and frecuencias['f 27']<= maximo\_f and frecuencias['f 17'] <= maximo\_f and

 frecuencias['f 22']>=minimo\_f and frecuencias['f 27']>=minimo\_f and frecuencias['f 17'] >=minimo\_f)):

> contador\_red+=1 print(contador\_red ,'RED') while contador\_red>=2:

> > GPIO.output(2, True)# APAGA CONTACTOR DE RED GPIO.output(3, False)# ENCIENDE CONTACTOR DE SFV db.child('/fuente\_energia').set("Planta") print ("FALLA POR TENSION RED...............")

if (tensiones['t 3']>= maximo or tensiones['t 3']<=minimo):

```
 db.child('/red_electrica/freq_r').set("FALLA DE FASE POR 
TENSION")
```
if (tensiones['t 4']>= maximo or tensiones['t 4']<=minimo):

 db.child('/red\_electrica/freq\_s').set("FALLA DE FASE POR TENSION")

if (tensiones['t 5']>= maximo or tensiones['t 5']<=minimo):

```
 db.child('/red_electrica/freq_t').set("FALLA DE FASE POR 
TENSION")
```
break

#### """CONDICIONES IDEALES DE FUNCIONAMIENTO"""

 if ((tensiones['t 0']<= maximo and tensiones['t 1']<= maximo and tensiones['t  $2'$  = maximo and

 tensiones['t 0']>=minimo and tensiones['t 1']>=minimo and tensiones['t 2'] >=minimo and

 tensiones['t 3']<= maximo and tensiones['t 4']<= maximo and tensiones['t  $5'$   $\leq$  maximo and

 tensiones['t 3']>=minimo and tensiones['t 4']>=minimo and tensiones['t 5'] >=minimo)and

 (frecuencias['f 22']<= maximo\_f and frecuencias['f 27']<= maximo\_f and frecuencias['f 17'] <= maximo\_f and

 frecuencias['f 22']>=minimo\_f and frecuencias['f 27']>=minimo\_f and frecuencias['f 17'] >=minimo\_f and

 frecuencias['f 13']<= maximo\_f and frecuencias['f 19']<= maximo\_f and frecuencias['f 26'] <= maximo\_f and

 frecuencias['f 13']>=minimo\_f and frecuencias['f 19']>=minimo\_f and frecuencias['f 26'] >=minimo\_f)):

> contador=0 contador\_red=0

GPIO.output(2, True) # APAGA CONTACTOR DE RED

 GPIO.output(3, False) # ENCIENDE CONTACTOR DE SFV db.child('/fuente\_energia').set("Planta")

#### """AMBAS REDES EN FALLA"""

 if ((tensiones['t 0']>= maximo or tensiones['t 1']>= maximo or tensiones['t 2'] >= maximo or

 tensiones['t 0']<=minimo or tensiones['t 1']<=minimo or tensiones['t 2'] <=minimo) and

 (tensiones['t 3']>= maximo or tensiones['t 4']>= maximo or tensiones['t 5'] >= maximo or

 tensiones['t 3']<=minimo or tensiones['t 4']<=minimo or tensiones['t 5'] <=minimo)):

> GPIO.output(2, False)# APAGA CONTACTOR DE RED GPIO.output(3, False)# APAGA CONTACTOR DE SFV print ("FALLA AMBAS REDES...............")

if GPIO.input(automatico)==False:

 GPIO.output(2, False)# APAGA CONTACTOR DE RED GPIO.output(3, False) #print('control manual')

while GPIO.input(planta)==True:

 GPIO.output(2, True)# APAGA CONTACTOR DE RED GPIO.output(3, False)# ENCIENDE CONTACTOR DE SFV print(" sistema manual en PLANTA") db.child('/fuente\_energia').set("Planta")

break

```
while GPIO.input(red)==True:
```
 GPIO.output(2, False)# ENCIENDE CONTACTOR DE RED GPIO.output(3, True) #APAGA CONTACTOR DE SFV print ("Sistema manual en RED") db.child('/fuente\_energia').set("Red") break

# **CODIGO INTERFAZ DE VISUALIZACIÓN**

<!DOCTYPE html>

<html>

<head>

<meta charset="utf-8">

 <meta http-equiv="Content-Security-Policy" content="default-src \* 'self' 'unsafeinline' 'unsafe-eval' data: gap: content:">

 <meta name="viewport" content="width=device-width, initial-scale=1, maximumscale=1, minimum-scale=1, user-scalable=no, minimal-ui, viewport-fit=cover">

<meta name="apple-mobile-web-app-capable" content="yes">

<meta name="apple-mobile-web-app-status-bar-style" content="default">

<meta name="theme-color" content="#0023bf">

<meta name="format-detection" content="telephone=no">

<meta name="msapplication-tap-highlight" content="no">

<title>Transferencia Automática</title>

<link rel="stylesheet" href="framework7/css/framework7.min.css">

<link rel="stylesheet" href="css/icons.css">

<link rel="stylesheet" href="css/app.css">
```
 <style>
   .red-status {
      background-color:#FE2E64;
   }
   .green-status {
      background-color: springgreen;
   }
   </style>
```

```
</head>
```
<body>

<div id="app">

<!-- Status bar overlay for fullscreen mode-->

<div class="statusbar"></div>

<!-- Your main view, should have "view-main" class -->

<div class="view view-main ios-edges">

 <!-- Page, data-name contains page name which can be used in callbacks --> <div class="page" data-name="home">

<!-- Top Navbar -->

<div class="navbar">

<div class="navbar-inner">

<div class="title sliding">Transferencia Automática</div>

</div>

</div>

<!-- Toolbar-->

<div class="toolbar tabbar">

```
 <div class="toolbar-inner">
```

```
 <a href="#tab-1" class="tab-link tab-link-active">Red Eléctrica</a>
    <a href="#tab-2" class="tab-link">Planta</a>
   </div>
 </div>
```

```
 <!-- Swipeable Tabs-->
```
<div class="tabs-swipeable-wrap">

```
 <div class="tabs">
```
<div id="tab-1" class="page-content tab tab-active">

<div class="block">

<div class="block-title">Estado de operación</div>

<div class="list simple-list no-hairlines-between">

 $\leq$ 

<li id="indicador-red" class="red-status">

Sin alimentar el sistema.

```
</li>
```
 $<$ /ul $>$ 

</div>

</div>

<div class="block">

<div class="block-title">Estado de fases</div>

<div class="list media-list no-hairlines-between">

 $<sub>u</sub>$ </sub>

 $<$ li $>$ 

```
 <div class="item-content">
```

```
 <div class="item-media"><img src="images/R.svg" 
width="44"/></div>
```

```
 <div class="item-inner">
                       <div class="item-title-row">
                        <div class="item-title" id="vr_red">120 V</div>
                       </div>
                       <div class="item-subtitle" id="fr_red">60 Hz</div>
                      </div>
                    </div>
                  </li><li> <div class="item-content">
                      <div class="item-media"><img src="images/S.svg" 
width="44"/></div>
                      <div class="item-inner">
                       <div class="item-title-row">
                        <div class="item-title" id="vs_red">120 V</div>
                       </div>
                       <div class="item-subtitle" id="fs_red">60 Hz</div>
                      </div>
                    </div>
                  </li><li> <div class="item-content">
                      <div class="item-media"><img src="images/T.svg" 
width="44"/></div>
                      <div class="item-inner">
                       <div class="item-title-row">
                        <div class="item-title" id="vt_red">120 V</div>
                       </div>
                       <div class="item-subtitle" id="ft_red">60 Hz</div>
```

```
 </div>
                     </div>
                    </li>
                 </ul> </div>
              </div>
         </div> <div id="tab-2" class="page-content tab">
             <div class="block">
                <div class="block-title">Estado de operación</div>
                <div class="list simple-list no-hairlines-between">
                  <ul>
                     <li id="indicador-planta" class="red-status">
                       Sin alimentar el sistema.
                    \langleli\rangle\langleul\rangle </div>
             </div>
              <div class="block">
                 <div class="block-title">Estado de fases</div>
                 <div class="list media-list">
                  <ul>
                   <li> <div class="item-content">
                      <div class="item-media"><img src="images/R.svg" 
width="44"/></div>
                       <div class="item-inner">
                        <div class="item-title-row">
                         <div class="item-title" id="vr_planta">120 V</div>
```
 </div> <div class="item-subtitle" id="fr\_planta">60 Hz</div> </div> </div>  $<$ /li $>$  <li> <div class="item-content"> <div class="item-media"><img src="images/S.svg" width="44"/></div> <div class="item-inner"> <div class="item-title-row"> <div class="item-title" id="vs\_planta">120 V</div> </div> <div class="item-subtitle" id="fs\_planta">60 Hz</div> </div> </div>  $<$ /li $>$  $<$ li $>$  <div class="item-content"> <div class="item-media"><img src="images/T.svg" width="44"/></div> <div class="item-inner"> <div class="item-title-row"> <div class="item-title" id="vt\_planta">120 V</div> </div> <div class="item-subtitle" id="ft\_planta">60 Hz</div> </div> </div> </li>

```
</ul> </div>
           </div>
        </div>
      </div>
     </div>
  </div>
 </div>
 <!-- Popup -->
 <div class="popup" id="my-popup">
  <div class="view">
   <div class="page">
     <div class="navbar">
      <div class="navbar-inner">
       <div class="title">Popup</div>
       <div class="right">
        <a href="#" class="link popup-close">Close</a>
       </div>
      </div>
     </div>
    <div class="page-content">
      <div class="block">
       <p>Popup content goes here.</p>
      </div>
     </div>
```
</div>

</div>

</div>

</div>

<!-- Cordova -->

<script src="cordova.js"></script>

<script src="https://www.gstatic.com/firebasejs/4.13.0/firebase.js"></script>

<!-- Framework7 library -->

<script src="framework7/js/framework7.min.js"></script>

<!-- App routes -->

<script src="js/routes.js"></script>

<!-- Your custom app scripts -->

<script src="js/app.js"></script>

</body>

</html>

# **CÓDIGO DE FIREBASE**

// Dom7

var \$\$ = Dom7;

var contador=0;

document.addEventListener('deviceready', function () {

 // Override default values cordova.plugins.backgroundMode.setDefaults({ title: 'Transferencia Automática', text: 'Ejecutándose en segundo plano', })

 // 1) Request background execution cordova.plugins.backgroundMode.enable();

 // 2) Now the app runs ins background but stays awake cordova.plugins.backgroundMode.on('activate', function () { setInterval(function () { cordova.plugins.notification.badge.increase(); }, 1000); });

 // 3) App is back to foreground cordova.plugins.backgroundMode.on('deactivate', function () { cordova.plugins.notification.badge.clear();

});

}, false);

```
var config = {
```

```
 apiKey: "AIzaSyBd9QphovvKocYnfgu6N20HWvvZ8ijTBc4",
  authDomain: "transferencia-automatica.firebaseapp.com",
  databaseURL: "https://transferencia-automatica.firebaseio.com",
  projectId: "transferencia-automatica",
  storageBucket: "transferencia-automatica.appspot.com",
  messagingSenderId: "1086454063681"
};
firebase.initializeApp(config);
database = firebase.database();
```

```
// Framework7 App main instance
var app = new Framework7(\{ root: '#app', // App root element
  id: 'com.usco.autotransfer', // App bundle ID
  name: 'Transferencia Automatica', // App name
  theme: 'auto', // Automatic theme detection
```

```
 // App routes
  routes: routes,
});
```

```
// Init/Create main view
var mainView = app.views.create('.view-main', {
  url: '/'
});
```
// Nube hacia telefono

// Supervision

ref\_modo\_planta = firebase.database().ref('/planta/modo'); ref\_modo\_red = firebase.database().ref('/red\_electrica/modo') ref\_fuente\_energia = firebase.database().ref('/fuente\_energia')

## // PARA NOTIFICAR FUNCIONAMIENTO DE PLANTA. AUT/MANUAL/FALLA

ref\_modo\_planta.on('value', function(snapshot){  $target = snapshot.val();$ 

cordova.plugins.notification.local.schedule({

id:0,

 title: 'Transferencia Automática', summary: 'me@gmail.com', group: 'email', text: 'La planta está operando en modo ' + target, groupSummary: true, foreground: true

 }); });

```
ref_modo_red.on('value', function(snapshot){
 target = snapshot.val(); cordova.plugins.notification.local.schedule({
```
 id:1, title: 'Transferencia Automática', summary: 'me@gmail.com', group: 'email', text: 'La red está operando en modo ' + target, groupSummary: true,

foreground: true

 }); });

```
ref_fuente_energia.on('value', function(snapshot){
 target = snapshot.val();
```
cordova.plugins.notification.local.schedule({

id:2,

```
 title: 'Transferencia Automática',
```
summary: 'me@gmail.com',

group: 'email',

```
 text: 'La ' + target + ' está suministrando la energía del sistema.',
 groupSummary: true,
```

```
 foreground: true
 });
if (target == 'Red')\{item1 = $$('\#indicatedor-red;
  item1.addClass('green-status');
  item1.removeClass('red-status');
  item1.prop('innerText', 'Alimentando el sistema.');
  item2 = $$('#indicador-planta');
  item2.addClass('red-status');
  item2.removeClass('green-status');
  item2.prop('innerText', 'Sin alimentar el sistema.');
 }
 else if (target === 'Planta'){
 item1 = $$('\#indicatedor-red;
  item1.removeClass('green-status');
  item1.addClass('red-status');
  item1.prop('innerText', 'Sin alimentar el sistema.');
  item2 = $$('#indicador-planta');
  item2.removeClass('red-status');
  item2.addClass('green-status');
  item2.prop('innerText', 'Alimentando el sistema.');
 }
 else {
  // Pass
 }
```
#### // Planta

ref\_voltaje\_r\_planta = firebase.database().ref('/planta/voltaje\_r'); ref\_voltaje\_s\_planta = firebase.database().ref('/planta/voltaje\_s'); ref\_voltaje\_t\_planta = firebase.database().ref('/planta/voltaje\_t'); ref\_freq\_r\_planta = firebase.database().ref('/planta/freq\_r'); ref\_freq\_s\_planta = firebase.database().ref('/planta/freq\_s'); ref\_freq\_t\_planta = firebase.database().ref('/planta/freq\_t');

### // Red

ref\_voltaje\_r\_red = firebase.database().ref('/red\_electrica/voltaje\_r'); ref\_voltaje\_s\_red = firebase.database().ref('/red\_electrica/voltaje\_s'); ref\_voltaje\_t\_red = firebase.database().ref('/red\_electrica/voltaje\_t'); ref\_freq\_r\_red = firebase.database().ref('/red\_electrica/freq\_r'); ref\_freq\_s\_red = firebase.database().ref('/red\_electrica/freq\_s'); ref\_freq\_t\_red = firebase.database().ref('/red\_electrica/freq\_t');

ref\_voltaje\_r\_planta.on('value', function(snapshot) {

```
$$('\#vr_p] and the same result is a constant.$\text = snapshot.val() + 'V';
 console.log(snapshot.val())
 var tensionr=snapshot.val();
 if (tensionr<=100){
  database.ref('/planta/freq_r').set('FALLA DE FASE');
```
});

```
 }
 else if (tensionr>100){
  ref_freq_r_planta.on('value', function(snapshot) {
  $$('#fr_planta')[0].innerText = snapshot.val() + ' Hz';
  console.log(snapshot.val())
  });
```

```
 }
});
```

```
ref_voltaje_s_planta.on('value', function(snapshot) {
 $$('\#vs\_planta')[0].innerText = snapshot.val() + 'V';console.log(snapshot.val())
  var tensions=snapshot.val();
  if (tensions<=100){
   database.ref('/planta/freq_s').set('FALLA DE FASE');
  }
  else if (tensions>100){
   ref_freq_s_planta.on('value', function(snapshot) {
  $$('#fs_p] and [0].innerText = snapshot.val() + 'Hz'; console.log(snapshot.val())
```

```
 });
 }
```

```
ref_voltaje_t_planta.on('value', function(snapshot) {
  $$('#vt_planta')[0].innerText = snapshot.val() + ' V';
  console.log(snapshot.val())
  var tensiont=snapshot.val();
  if (tensiont<=100){
   database.ref('/planta/freq_t').set('FALLA DE FASE');
  }
  else if (tensiont>100){
    ref_freq_t_planta.on('value', function(snapshot) {
   $$('#ft_planta')[0].innerText = snapshot.val() + ' Hz';
   console.log(snapshot.val())
   });
  }
});
```
ref\_voltaje\_r\_red.on('value', function(snapshot) {

```
$$('\#vr_{red})[0].innerText = snapshot.val() + 'V'; console.log(snapshot.val())
  var tensionrr=snapshot.val();
  if (tensionrr<=100){
   database.ref('/red_electrica/freq_r').set('FALLA DE FASE');
  }
  else if (tensionrr>100){
   ref_freq_r_red.on('value', function(snapshot) {
  $$('\#fr_{red})[0].innerText = snapshot.val() + 'Hz'; console.log(snapshot.val())
   });
  }
});
ref_voltaje_s_red.on('value', function(snapshot) {
 $$('\#vs\_red')[0].innerText = snapshot.val() + 'V'; console.log(snapshot.val())
  var tensionsr=snapshot.val();
  if (tensionsr<=100){
   database.ref('/red_electrica/freq_s').set('FALLA DE FASE');
  }
  else if (tensionsr>100){
   ref_freq_s_red.on('value', function(snapshot) {
  $$('\#fs\_red')[0].innerText = snapshot.val() + 'Hz'; console.log(snapshot.val())
   });
  }
}); 
ref_voltaje_t_red.on('value', function(snapshot) {
```

```
$$('\#vt\_red'[0].innerText = snapshot.val() + 'V'; console.log(snapshot.val())
 var tensiontr=snapshot.val();
 if (tensiontr<=100){
  database.ref('/red_electrica/freq_t').set('FALLA DE FASE');
 }
 else if (tensiontr>100){
  ref_freq_t_red.on('value', function(snapshot) {
 $$('#ft_red')[0].innerText = snapshot.val() + 'Hz'; console.log(snapshot.val())
  });
 }
```
});

## **8. Bibliografía**

Abao, R. P., Malabanan, C. V., Galido, A. P, 2018. Design and Development of FoodGo: A Mobile Application using Situated Analytics to Augment Product Information. Procedia Computer Science, 135, 186-193. DOI: <https://doi.org/10.1016/j.procs.2018.08.165>

Apache Software Foundation, 2015. [https://cordova.apache.org/docs/en/latest/guide/overview/index.html.](https://cordova.apache.org/docs/en/latest/guide/overview/index.html) Consultado 17 de Julio de 2018.

Chapman, S., 2000. Máquinas eléctricas, McGraw-Hill.

- Comisión de regulación de energía y gas, 2018. <http://www.creg.gov.co/index.php/noticias/1571-boletin082018> . Consultado 30 de Julio de 2018.
- Cruz-Ardila, J., Cardona-Gómez, J., Hernández-Porras, D., 2013. Aplicación electrónica para el ahorro de energía eléctrica utilizando una energía alternativa. Entramado, 9 (2), 234-248.
- Díaz-Rodríguez, J. L., Pabón-Fernández, L. D., Contreras-Peña, J. L., 2015. Lowcost platform for the evaluation of single phase electromagnetic phenomena of power quality according to the IEEE 1159 standard. DYNA, 82(194), 119-129. DOI:<https://dx.doi.org/10.15446/dyna.v82n194.46922>

Empresas Públicas de Medellín, 2015. Especificaciones para equipos de transferencia automática en media tensión, Medellín, Colombia.

Firebase, 2018. [https://firebase.google.com/docs/?hl=es-419.](https://firebase.google.com/docs/?hl=es-419) Consultado 24 de Julio de 2018.

Framework 7, 2016. [https://framework7.io/docs/introduction.html.](https://framework7.io/docs/introduction.html) Consultado 19 de Julio de 2018.

- Jaramillo-González, J. M., Lino-Suárez, V. M., 2016. Aplicación de la lógica difusa para la transferencia de carga entre redes trifásicas de media tensión. La Libertad UPSE Facultad de Sistemas y Telecomunicaciones, 8, 103.
- Krishnamurthy, M., Seagren, E. S., Alder, R., Bayles, A. W., Burke, J., Carter, S., Faskha, E., How to Cheat at Securing Linux, Syngress, 2008, Chapter 11, Apache Web Server Hardening, 383-401. DOI: [https://doi.org/10.1016/B978-](https://doi.org/10.1016/B978-159749207-2.50012-9) [159749207-2.50012-9](https://doi.org/10.1016/B978-159749207-2.50012-9)
- Martinez, D., 2016. https://constructorelectrico.com/sistemas-de-transferencia/. Consultado 23 de Octubre de 2018.
- Mikati, M., Santos, M., Armenta, C., 2012. Modelado y Simulación de un Sistema Conjunto de Energía Solar y Eólica para Analizar su Dependencia de la Red Eléctrica. Revista Iberoamericana de Automática e Informática industrial, 9(3), 267-281. DOI:<https://doi.org/10.1016/j.riai.2012.05.010>
- Portafolio, 2018. [http://www.portafolio.co/economia/vender-energia-al-sin-en](http://www.portafolio.co/economia/vender-energia-al-sin-en-colombia-514939)[colombia-514939.](http://www.portafolio.co/economia/vender-energia-al-sin-en-colombia-514939) Consultado 30 de Julio de 2018.
- Ospino Castro, A. 2010. Análisis del potencial energético solar en la Región Caribe para el diseño de un sistema fotovoltaico. INGE Corporación Universitaria de la Costa, 6(1), 95-102.
- Rodríguez Murcia, H., 2008. Desarrollo de la energía solar en Colombia y sus perspectivas. Revista de Ingeniería Universidad de Los Andes, (28), 83-89.

Schneider Electric, 2018. [https://www.schneider](https://www.schneider-electric.com.mx/es/work/insights/every-thing-connected-iot-the-internet-of-transformation.jsp)[electric.com.mx/es/work/insights/every-thing-connected-iot-the-internet-of](https://www.schneider-electric.com.mx/es/work/insights/every-thing-connected-iot-the-internet-of-transformation.jsp)[transformation.jsp.](https://www.schneider-electric.com.mx/es/work/insights/every-thing-connected-iot-the-internet-of-transformation.jsp) Consultado 21 de septiembre de 2018.

Sedra, A., Smith, K. C., 1999. Circuitos microelectrónicos. México D.F., México. Oxford University Press.

Sirio S.A.S., 2018. [http://www.sirio.com.co/.](http://www.sirio.com.co/) Consultado 23 de Julio de 2018.